# Praktikumsbericht

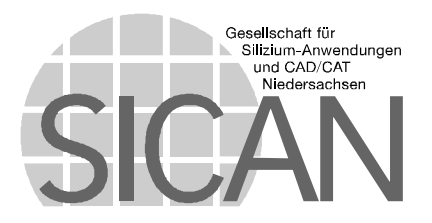

# Praktikum 12.8.1996 - 8.11.1996 Clemens Fricke

# **Inhaltsverzeichnis**

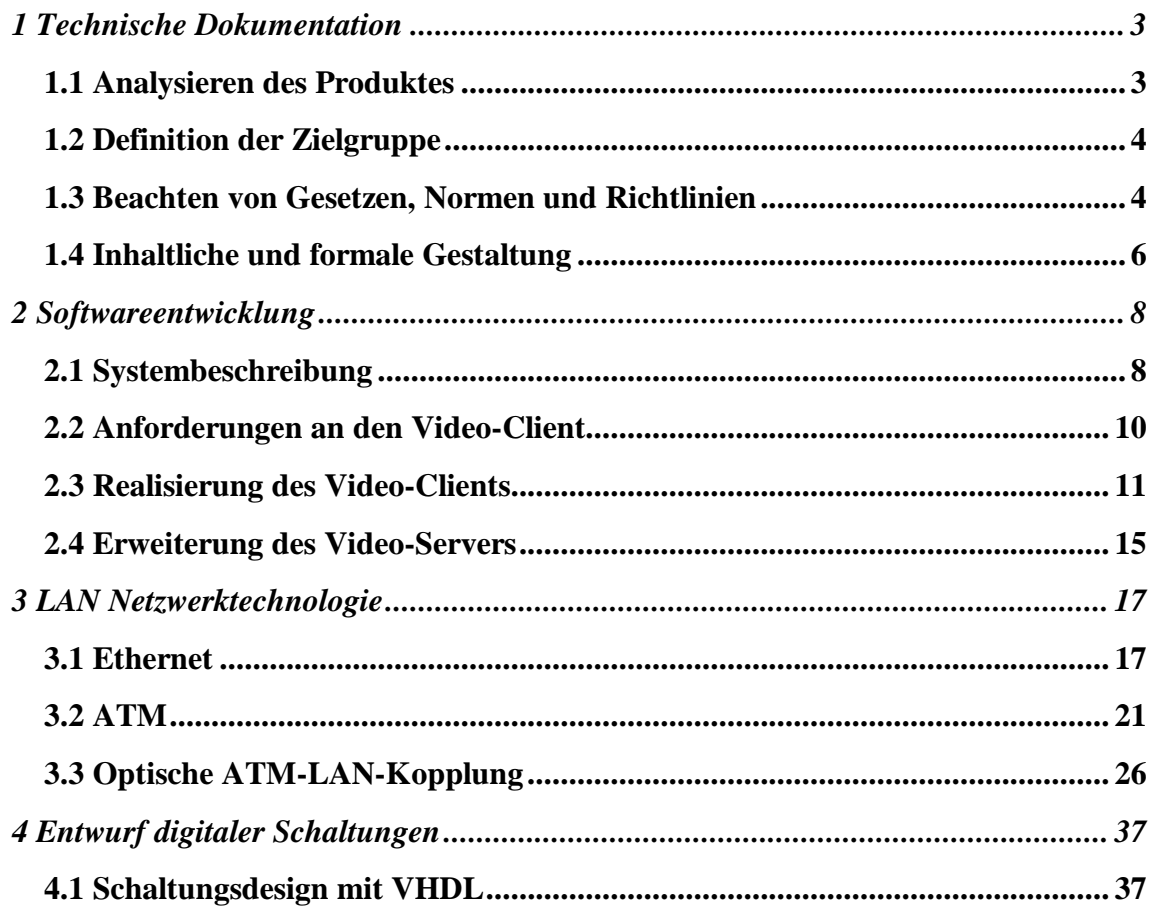

# **1 Technische Dokumentation**

Die zu lösende Aufgabe war, eine Bedienungsanleitung für das bei der SICAN-GmbH entwickelte Breitband-Bildtelefon zu erstellen. Da sich das Produkt gerade in der Testphase befand, war es auch meine Aufgabe, Schwachstellen in der Benutzerschnittstelle und in der Funktionalität aufzudecken.

### **1.1 Analysieren des Produktes**

Bevor ich die Dokumentation schreiben konnte mußte ich das Produkt analysieren, um positive und negative Wechselwirkungen zwischen dem Produkt und dem Anwender herauszuarbeiten. Folgende Aspekte habe ich geklärt:

- Welche Voraussetzungen müssen für den Betrieb des Produktes erfüllt werden?
- Welchen Nutzen hat der Anwender vom Produkt?
- Welche Tätigkeiten muß der Benutzer durchführen, um das Produkt sinnvoll und zweckmäßig einsetzen zu können?
- Gibt es neben dem bestimmungsmäßigen Gebrauch eine voraussehbare Form der naheliegenden Fehlbedienung, die im schlimmsten Fall zur Instabilität führen kann?
- Sind Gefahrenhinweise notwendig?
- Müssen Sicherheitsbestimmungen eingehalten werden.

Neben den mündlichen und schriftlichen Recherchen habe ich zunächst praktische Erfahrungen mit dem Produkt gesammelt. Dies gab gleichzeitig die Möglichkeit Fehlverhalten des Programms zu entdecken und den Entwicklern mitzuteilen. Dadurch war es möglich die Software zu stabilisieren und nicht intuitive Bedienungsschemas zu korrigieren.

Als Voraussetzung für die Benutzung des Programms ist die Installation der Sofware und eine spezielle Hardware. Da die Installation der Hardware nicht durch den Anwender durchgeführt wird, mußte sie nicht dokumentiert werden.

Gefahrenhinweise habe ich dort gegeben, wo durch den Programmzustand die Möglichkeit eines Datenverlustes gegeben ist.

Sicherheitsbestimmungen waren nicht zu beachten; dies beträfe z.B. die Hardwareinstallation.

### **1.2 Definition der Zielgruppe**

Prinzipiell bewegt sich die Zielgruppenanalyse im Spannungsfeld zwischen wenigen Einzelanwendern und unüberschaubar großen Anwendergruppen. Im allgemeinen sind kundenspezifische Sonderanfertigungen nur für wenige Einzelanwender zu dokumentieren. Hierbei können die speziellen Informationsbedürfnisse des Anwenders weitestgehend erfüllt werden.

Für Massenprodukte, die dokumentiert werden müssen, ist von unspezifischen, großen Anwendergruppen auszugehen. Deshalb ist es unumgänglich, diese Informationen für Anwender mit sehr unterschiedlichen Qualifikationen aufzubereiten. Da selbst bei intensiver Marktbeobachtung statistische Streuungen des individuellen Anwenderverhaltens vorauszusetzen sind, müssen inhaltliche und formale Mindestanforderungen an Benutzerinformationen gestellt werden.

Folgende Kriterien waren zu beachten:

- Welchen Informationsbedarf wird die voraussichtlich Zielgruppe haben?
- Welche Vorkenntnisse und Qualifikationen besitzt sie?
- In welchen Grenzen kann ihr Fachvokabular zugemutet werden?
- Wie wird ihr Lernverhalten eingeschätzt, wird das Dokument von Anfang bis Ende durchgearbeitet oder wird bei auftretenden Problemen sporadisch Nachgeschlagen?

Da Bildtelefone und Videokonferenzanlagen zur Zeit noch wenig verbreitet sind, habe ich die Vorkenntnisse der Anwender als sehr gering eingeschätzt. Vorausgesetzt habe ich lediglich die Kenntnisse, die notwendig sind Anwendungsprogramme auf einem PC zu starten. Die Bedienschritte habe ich daher ausführlich und in klarer, eindeutiger Sprache beschrieben. Auf Fachvokabular habe ich weitestgehend Verzichtet, und da, wo es notwendig war, Analogien zum herkömmlichen Telefonie gezogen oder die Begriffe erläutert.

Da die Dokumentation sowohl als Nachschlagewerk als auch als Lerndokument dienen soll, habe ich eine sehr fein gegliederte Struktur gewählt, bei der die Überschriften als Antworten möglicher Fragen formuliert sind.

### **1.3 Beachten von Gesetzen, Normen und Richtlinien**

Für die Herstellung und den Vertrieb von Waren innerhalb der Europäischen Gemeinschaft gilt eine Vielzahl von Regeln und Bestimmungen. Auskünfte hierzu erteilen Wirtschaftsverbände, Kammern, Testinstitute sowie das Deutsche Institut für Technische Regeln, DITR.

Mit Beginn des Jahres 1996 müssen alle im Wirtschaftsraum der EG in Verkehr gebrachte Geräte das CE-Zeichen aufweisen. Die CE-Kennzeichnung ist gleichbedeutend mit einer Konformitätserklärung. Mit dieser bescheinigt der Hersteller oder Händler die Übereinstimmung des gekennzeichneten Produkts mit allen auf dieses Produkt anwendbaren Richtlinien. Werden solche Geräte ab dem 1.1.1996 in Verkehr gebracht, so ist zu prüfen, ob das Produkt allgemein erhältlich ist oder nur zur Weiterverarbeitung an Fachbetriebe geliefert wird. Bei ausschließlicher Lieferung an Fachbetriebe kann die CE-Kenzeichnung entfallen.

Sowohl die Produkthaftung nach § 823 BGB wie das Produkthaftungsgesetz vom 1.1.1993 legen die Instruktionspflichten eines Herstellers fest. Beide Gesetze zielen auf den Schutz des Anwenders vor möglichen Gefährdungen bei der Anwendung eines Produkts. Ausführlich wird darauf hingewiesen, daß Gefahrenhinweise Konstruktions- oder Fertigungsmägnel nicht ausgleichen. Der Anwender muß auf alle Risiken hingewiesen werden, die nicht ohne weiters erkennbar sind. Darin eingeschlossen ist auch der naheliegende Mißbrauch. Folglich ist der bestimmungsmäßige Gebrauch eines Produkts in klarer und eindeutiger Form zu beschreiben.

Inzwischen sieht die Rechtsprechung in der Benutzerinformation einen wesentlichen Teil des Verbraucherschutzes. Beim Kauf einer aus Hardware- und Software bestehenden Computeranlage gehört die Ablieferung von Hard- und Softwarehandbüchern zur Hauptleistungspflicht! Diese Auffassung vertritt seit November 1992 der Bundesgerichtshof in zwei Urteilen.

Als Vorläufer einer europäischen Regelung zur Erstellung von Anwenderdokumentationen können Teile der DIN EN 292 angesehen werden. In ihrem Teil 2 Abschnitt 5 enthält sie allgemeingültige Forderungen über Informationen zu Transport, Inbetriebnahme, Bedienung und Instandhaltung von Maschinen. Sie ist auf die Vermeidung von Personenschäden abgestimmt. Ferner legt sie fest, daß Dokumentationen für den Anwender in der Landessprache vorliegen müssen.

Für die Erstellung von Anwenderdokumentationen haben sich die folgenden Regelwerke als Hilfreich erwiesen:

- DIN EN 292 Teil 2, 1993 Maschinenrichtlinien, Sicherheits- und Gesundheitsanforderungen
- VDI 4500, Feb.95 Technische Dokumentation, Benutzerinformation
- DIN V 8418, Feb.88 Benutzerinformation, Hinweise für die Erstellung
- DIN V 66055, Feb.88 Gebrauchsanweisungen für verbraucherrelevante Produkte

# **1.4 Inhaltliche und formale Gestaltung**

Die Bedienungsanleitung habe ich als Lern- und Nachschlageanleitung gestaltet.

Das Inhaltsverzeichnis der Anleitung wird durch die Auflistung der Hauptüberschriften und Überschriften der zweiten Ebene gebildet. Die Gliederungsstruktur habe ich der Struktur der einzelnen Bedienelemente angeglichen. Die erste Ebene beschreibt die Hauptdialoge, die zweite die Funktionalitäten innerhalb der Hauptdialoge.

Der optische Eindruck einer Bedienungsanleitung trägt wesentlich zur Akzeptanz und damit der Lesebereitschaft bei. Daher spielen gestalterische Elemente bei der Erzeugung des Layout eine herausragende Rolle. Hierbei ist die allen Menschen angeborene Gestaltwahrnehmung zu berücksichtigen. Sie läßt unter anderem nahe beieinander Stehendes als zusammengehörig erscheinen.

Ähnlich wie bei der Gestaltung des Layouts läßt sich auch mit typographischen Mitteln die Lesbarkeit von Dokumenten aller Art verbessern. Durch die Balance von Weißraum, einer dem Zweck angemessenen und ausreichend großen Schrift sowie gestalterischer Erfahrung erzielt man gute Ergebnisse.

Die Überschriftebenen habe ich in verschiedenen Schriftgrößen, sie sind durch folgende Attribue ausgezeichnet:

# **Ebene 1 in Arial fett 20 DTP-Punkt Ebene 2 in Arial fett 16 DTP-Punkt**

### **Ebene 3 in Arial fett 12 DTP-Punkt**

Fließtext in Times New Roman 12 DTP-Punkt *Bildunterschriften in Times New Roman 12 DTP-Punkt italic*

Für eine bessere Lesbarkeit habe ich den Zeilenabstand auf das 1,1fache des normalen Zeilenabstandes gewählt. Als Papierformat kam nur DIN A4 in frage.

Durch verschiedene Untersuchungen von Texten wurden Orientierungswerte für die Verständlichkeit ermittelt. Sie ist in großem Maße abhängig von Zeilenlänge, Satzlänge, Syntax und Sprachstil. Im folgenden sind einige Regeln aufgeführt, die eine verbesserte Lesbarkeit und Verständlichkeit unterstützen:

- Ein üblicher Richtwert besagt, daß die Zeichenzahl je Zeile 65 nicht überschreiten solle.
- Die Textverständlichkeit läßt sich durch Vermeiden von Schachtesätzen verbessern.
- Texte sind besser lesbar, wenn auf Substantivierung weitgehend verzichtet wird.
- In Anleitungen ist es sinnvoll, auf Passiv zu verzichten. Durch Formulieren im aktiv werden Handlungsschritte einer Person eindeutig zugeordnet.

Zu lesender Text muß in zweifacher Weise decodiert werden. Zunächst werden abstrakte Zeichen in Sprache umgesetzt, danach macht sich der Leser ein Bild des Textinhalts. Genau an diesem Punkt wird deutlich, daß dem Leser die Informationsaufnahme erleichtert werden kann. Wo immer sinnvoll und möglich, sollte Anleitungstext mit Bildern, Grafiken, Piktogrammen und Symbolen ergänzt werden. Das steigert die Eindeutigkeit von Informationen. Gelesenes kann besser abgespeichert werden.

Komplizierte Abläufe und komplexe Zusammenhänge habe ich durch Struktogramme bzw. Graphiken verdeutlicht. Hierdurch wird eine schnellere Übersicht ermöglicht.

Bedienvorgänge an Bildschirmen habe ich durch Screenshots illustriert. Dies hilft dem Leser beim Kontrollieren und Nachvollziehen der Bedienschritte. Einige Screenshots habe ich durch Hervorheben der im Text beschriebenen Komponenten ergänzt.

# **2 Softwareentwicklung**

Während der Softwareentwicklung bekam ich die Aufgabe ein Client-Programm für den bereits implementierten Video-Server zu entwickeln. Während der Entwicklung dieses Video-Clients ergaben sich neue Anforderungen an den Video-Server, die auch von mir implementiert wurden. Dies war z.B. eine administrative Komponente, die es ermöglicht, auf den Video-Server übertragne Filme automatisch dem System als Verfügbar zu melden.

# **2.1 Systembeschreibung**

Abstrakt gesehen ist der Video-Server ein Dienstanbieter, der auf Anfrage einen Videofilm in Echtzeit über ein Netzwerk ausgeben kann. Real ist der Video-Server ein mit speziellen Festplattenanordungen und spezieller Software ausgestatteter Rechner, der es ermöglicht auf Anfrage einen Video-Film via ATM in Echtzeit auszuspielen. Die Folgende Abbildung zeigt schematisch den Aufbau des Video-Servers mit der benötigten Zusatzhardware.

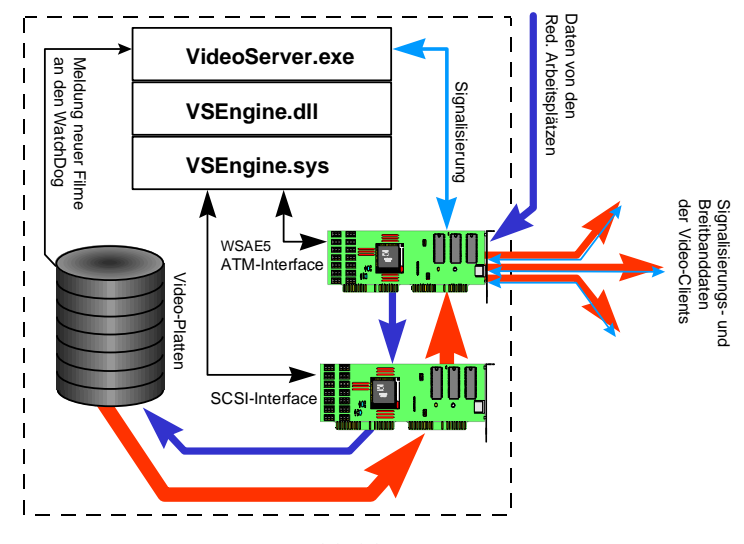

*Abbildung 2.1*

Der Video-Datenstrom kann über ein ATM-Endgerät empfangen und zur Anzeige gebracht werden. Das Endgerät ist der Video-Client, auf dem das zu entwicklende Client-Programm installiert ist. Der Client-Rechner besitzt eine ATM-Schnittstelle und ein PVB-Board zur Video- und Audiowiedergabe. Abbildung 2.2 zeigt schematisch den Aufbau des Video-Clients, *Videocontrolpanel.exe* ist das zu entwickelnde Programm.

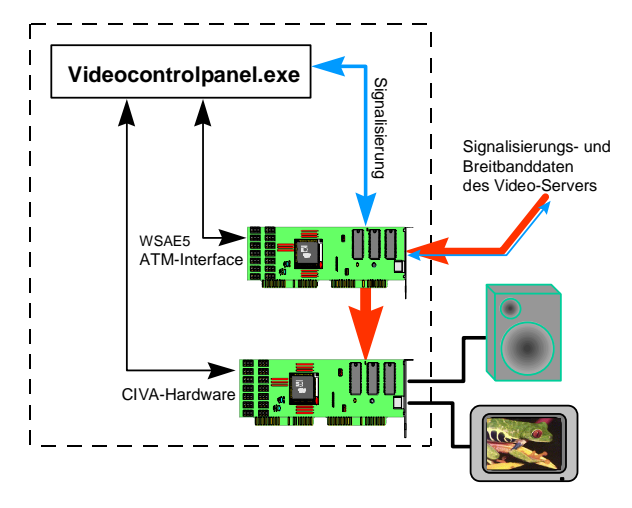

*Abbildung 2.2*

Der Video-Client erhält die verfügbaren Video-Filme vom Telefonbuch-Server. Der Telefonbuch-Server ist ein Programm, daß auf einem Rechner installiert ist, der über TCP/IP erreichbar sein muß. Üblicherweise ist der Telefonbuch-Server auf einem der Video-Server installiert. Fordert ein Client das Telefonbuch an, erhält er unter anderm eine Liste aller verfügbaren Videofilme. Wenn ein Benutzer eine Auswahl trifft, wird der betreffende Video-Server direkt angerufen. Ist der Video-Server erreichbar wird der Filmwunsch übermittelt. Daraufhin bereitet der Video-Server den Film für das Ausspielen vor und initiiert im Falle des Erfolgs eine Breitband Video/Audio-Verbindung zum Client. Dieser bereitet nach dem Rückruf des Video-Servers die Ausgabe von Video- und Audiodatenstrom vor. Nach Abschluß dieses Vorganges, soll der Benutzer mit Hilfe von Kommandos den Video-Server steuern können. Die vom Video-Server unterstützen Kommandos sind z.B. Position setzen, Abspieleschwindigkeit setzen, Start, Stop, Pause usw.

Abbildung 2.3 zeigt eine Beispielkonfiguration einer Video-Server/Video-Client-Anord-

nung.

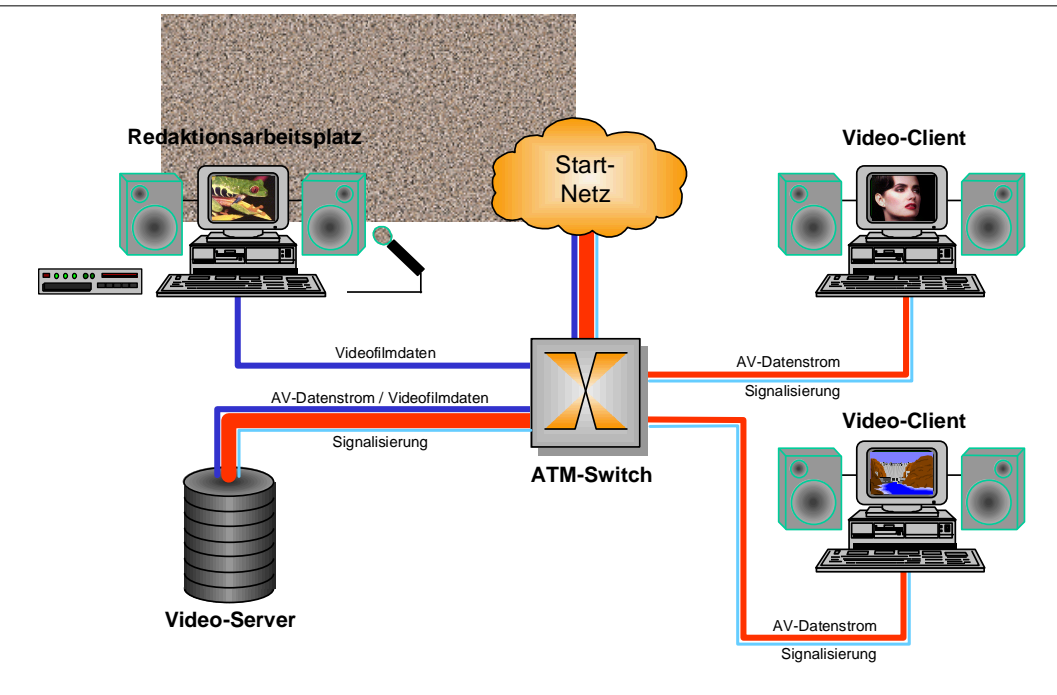

*Abbildung 2.3*

# **2.2 Anforderungen an den Video-Client**

- Komfortable und intuitive Bedienoberfläche, in Anlehnung an das Bedienschema eines Videorecorders
- Ausführbare Funktionen: Wiedergabe(Vorwärts, Rückwärts), Pause, Stop, schneller Rücklauf, schneller Vorlauf, Anfang und Ende
- Einstellbare Geschwindigkeit von 0-125 Bilder/s in Schritten von 1 Bild/s
- Unterstützung des vom Video-Server unterstützten schnellen nichtlinearen Positionieren
- Einzelbildschaltung
- Ausgabe von Informationen wie Format, Spielzeit und Titel
- Echtzeitanzeige der aktuellen Wiedergabeposition in einer Auflösung von 1/100s
- Laustärkesteller
- Optionale Einstellung der Overlayparameter, sowie Konfiguration der Ein- und Ausgänge
- Wahl der Filme aus einer öffentlich zugänglichen Liste von Filmen; diese Liste ist über den sogenannten Telefonbuch-Server erhältlich
- Variable Fenstergröße des Videobildes, mit und ohne korrektem Seitenverhältnis

# **2.3 Realisierung des Video-Clients**

Das Programm habe ich in C++ mit Hilfe der MFC- und SICMM-Basisklassen (SI-CAN-Multimedia-Basisklassen) realisiert. Im folgenden beschreibe ich die Funktionalitäten des Video-Client-Programms, die sich aus den Anforderungen ergeben haben.

### **Benutzerschnittstelle**

Nach dem Start des Programms erscheint der in Abbildung 2.4 dargestellte Dialog.

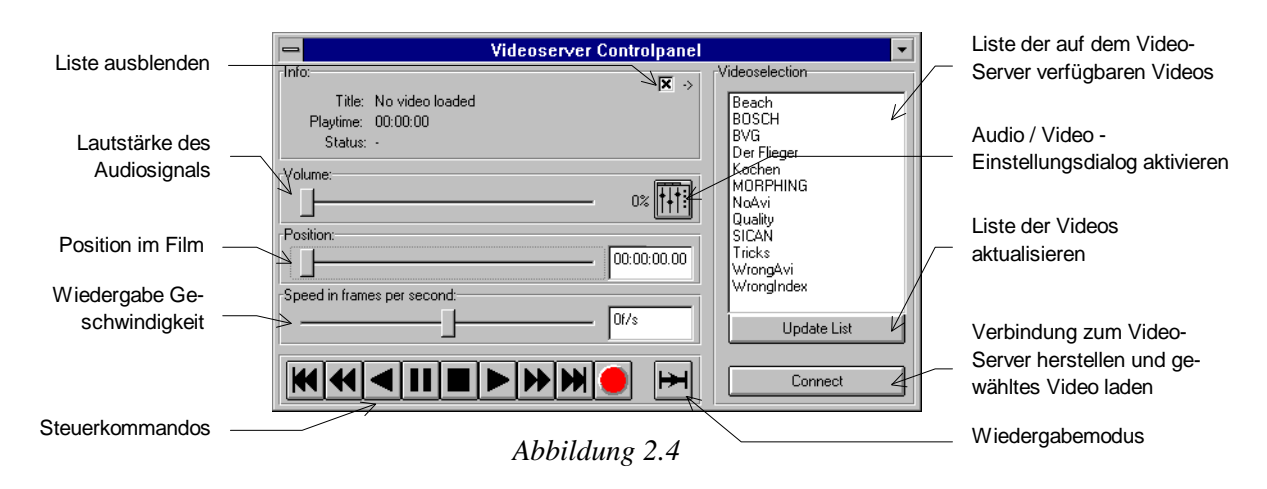

### **Initiieren einer Videoverbindung**

Eine Videoverbindung wird initiiert wenn der Benutzer den gewünschten Videofilm aus der Liste mit einem Mausklick auswählt und den Knopf *Connect* betätigt. Es erscheint während des Ladevorganges ein Fortschritts-Dialog. Alternativ kann der Benutzer auch einen Doppelklick auf den gewünschten Listeneintrag ausführen. War bereits eine Videoverbindung vorhanden, wird diese zuvor getrennt. Ist der Ladevorgang abgeschlossen, erscheint das Videobild und der Benutzer kann den Videofilm abspielen. Das Videobild wird in einem separatem Fenster angezeigt (siehe Abbildung 2.5).

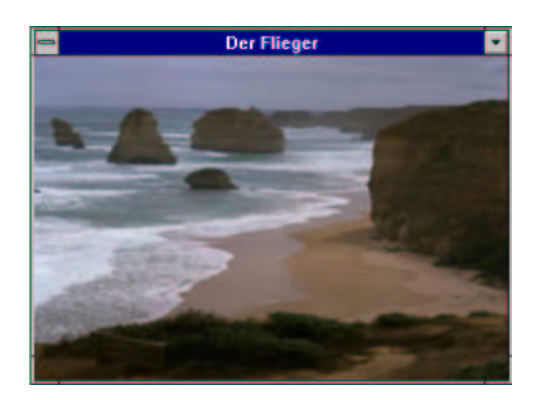

*Abbildung 2.5*

### **Steuerkommandos**

Die Knopfleiste links unten im Hauptfenster enthält von links nach rechts die folgenden Elemente:

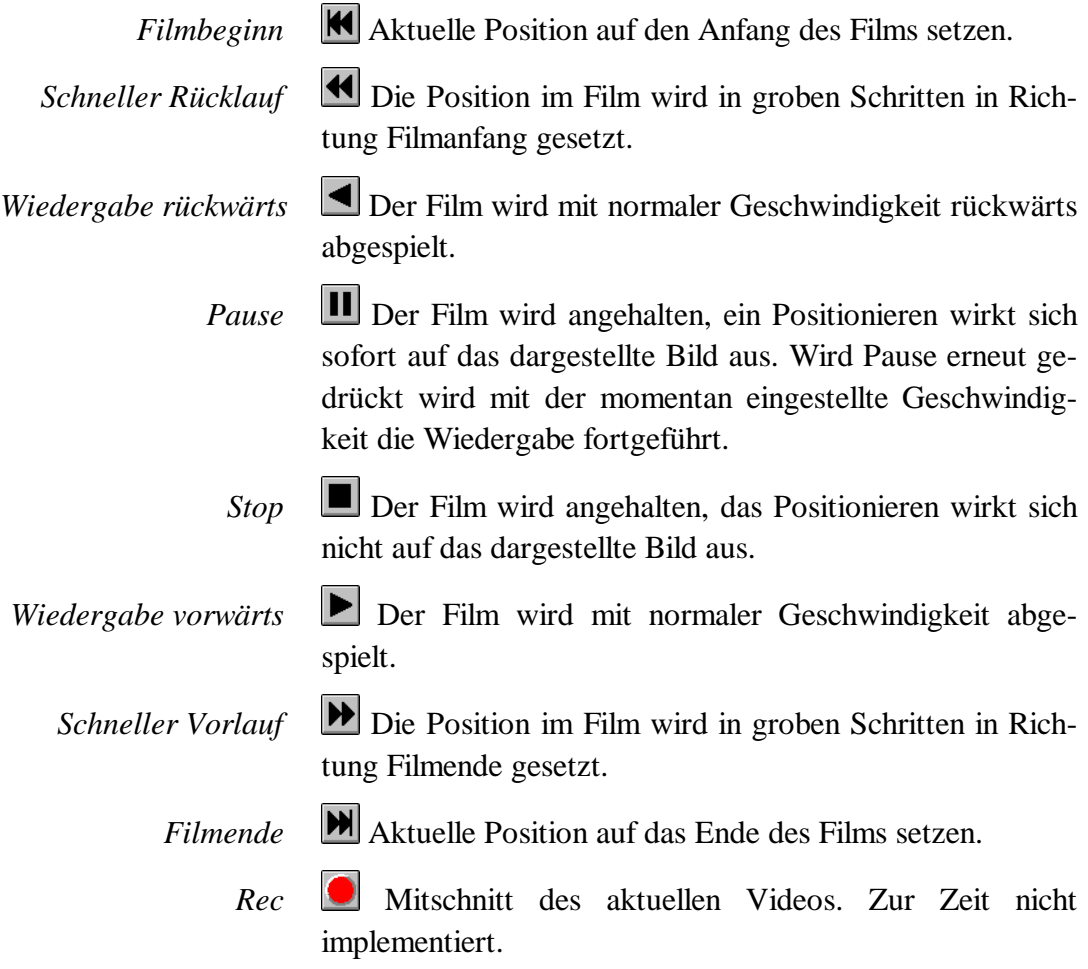

### **Wiedergabemodi**

Es werden drei Wiedergabemodi unterstützt. Der Knopf *Wiedergabemodus* kennt drei Zustände, die durch Betätigen des Knopfes gewechselt werden können. Im folgenden sind die einzelnen Modi beschrieben:

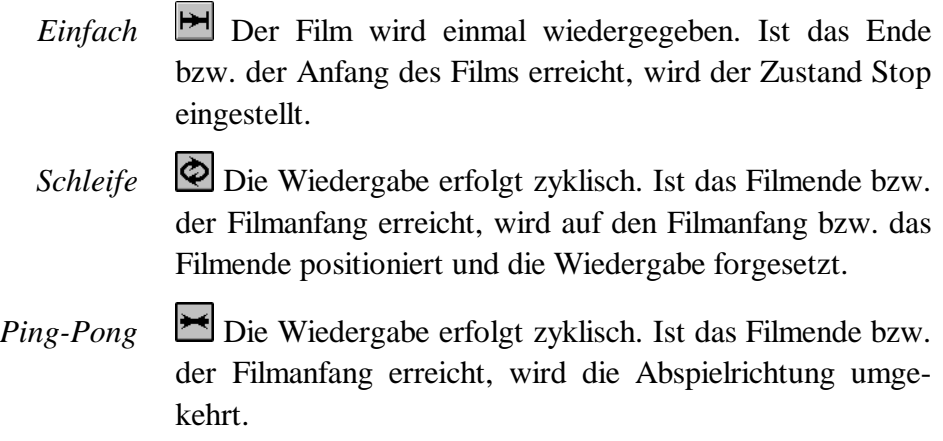

### **Einzelbildschaltung**

Um die Einzelbildschaltung nutzen zu können, muß der Benutzer den Pause-Zustand aktivieren. Anschließend muß dafür Sorge getragen werden, daß der Positionsregler den Eingabefokus besitzt, indem einmal mit der Maus in Schiebereglerbereich geklickt wird. Nun kann mit Hilfe der Cursor-Tasten bei jedem Tastendruck ein Bild weiter bzw. zurück geschaltet werden. Bei gedrückt gehaltener Cursor-Taste wird der Film normal wiedergegeben. Die Wiedergabegeschwindigkeit richtet sich dann nach der in den Systemoptionen eingestellten Tasten-Wiederholrate.

### **Setzen der Position und der Geschwindigkeit**

Die Position bzw. die Geschwindigkeit kann mit Hilfe der entsprechenden Schieberegler gesetzt werden. Alternativ können die gewünschten Werte direkt in den Editierfeldern neben den Reglern eingegeben werden; in diesem Fall muß die Wiedergabe jedoch angehalten werden, außerdem müssen Eingaben durch Drücken der Enter-Taste bestätigt werden.

Falls der Pause-Zustand aktiv ist, wird während einer Änderung der Positionsangabe das Bild sofort an der entsprechenden Position dargestellt. Damit ist ein schnelles nichtlineares Suchen möglich.

### **Trennen einer Videoverbindung**

Eine Videoverbindung wird getrennt, indem das Videofenster geschlossen, oder das Videocontrolpanel beendet wird. Falls ein neuer Videofilm gewählt wird, wird eine zuvor bestehende Verbindung automatisch getrennt.

### **Videoliste aktualisieren**

Für den Fall, daß sich im Telefonbuch-Server Videofilm-Einträge geändert haben, kann durch Drücken des Knopfes *Update List* die Filmliste des Videocontrolpanel aktualisiert werden.

### **Kontextmenü des Videofensters**

Wenn innerhalb des Videofensters die rechte Maustaste gedrückt wird, erscheint ein Kontextmenü (siehe Abbildung 2.6).

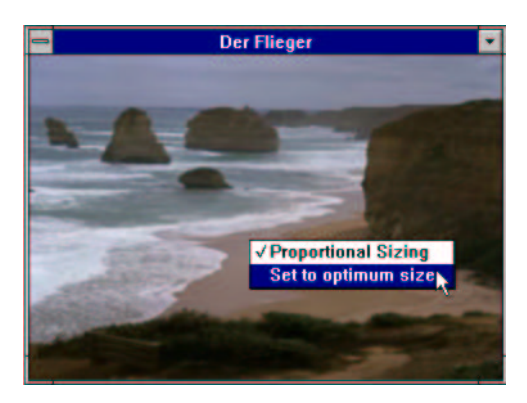

*Abbildung 2.6*

Ist der Menü-Eintrag *Proportional Sizing* abgehakt, kann die Größe des Videofenster nur im richtigen Seitenverhältnis geändert werden. Ansonsten kann die Größe mit beliebigen Seitenverhältnis geändert werden.

Wird der Menüeintrag *Set to optimum size* aktiviert, stellt sich die Bildgröße auf den optimalen Wert ein. Dieser wird vom Videoserver mitgeteilt und ist üblicherweise 752 x 560 Bildpunkte.

### **Audio/Video-Einstellungsdialog**

Dieser Dialog wird aktiviert, wenn der Symbol-Knopf neben dem Lautstärkesteller im Hauptfenster betätigt wird. Der erscheinende Dialog ist Bestandteil der SICMM-Basisklassen und mußte deshalb nicht implementiert werden. Mit diesem Dialog lassen sich alle erforderlichen Einstellungen des PVB-Boards einstellen.

### **2.4 Erweiterung des Video-Servers**

Der in Abbildung 2.3 links oben abgebildete Redaktionsarbeitsplatz liefert die Videofilme für den Video-Server. Meine zweite Aufgabe während der Softwareentwicklung bestand darin, die administrativen Arbeiten, die notwendig sind, wenn eine neue Filmdatei auf den Video-Server abgelegt wird, zu automatisieren.

Für diese Aufgabe entwickelte ich einen Watchdog, der in verschiedenen Verzeichnissen darüber wacht, ob neue Film-Dateien erzeugt oder gelöscht wurden. Dabei spielt es keine Rolle ob es sich um lokale oder entfernte Verzeichnisse handelt. Ich implementierte dazu eine Basisklasse, von der der Hauptdialog einer Dialogbasierten-Applikation abgeleitet werden kann. Dies war sinnvoll, da der Video-Server selbst, als auch das Administrations-Werkzeug des Telefonbuch-Servers damit ausgestattet werden mußten. In den betreffenden Applikationen waren dann nur noch die virtuellen Funktionen zu überschreiben und mit der entsprechenden Funktionalität zu ergänzen.

### **Funktionale Beschreibung des Watchdogs**

Der Watchdog ("Wachhund") dient zur Überwachung von Dateisystemen in Hinblick auf hinzugefügte oder gelöschte AVI-Dateien (Videofilme).

Die Aktionen dieses im Hintergrund laufenden Thread können in einem Textfenster, der Watchdog-Konsole (Abbildung 2.7), verfolgt werden. Die Konsole wird automatisch während des Instanzierens der Klasse erzeugt. Die Applikation selbst kann ebenfalls mit Hilfe des Operators << in die Konsole schreiben. Das Schreiben in die Konsole kann jederzeit erfolgen, sofern dies aus dem Main-Thread getan wird. Das Datum und die aktuelle Uhrzeit werden automatisch an den Zeilenanfang gesetzt.

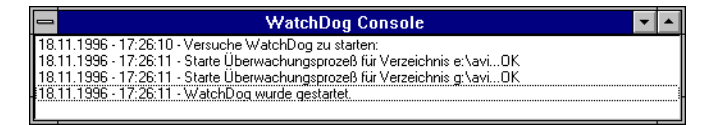

#### *Abbildung 2.7*

Die letzte Zeile in Abbildung 2.7 könnte beispielsweise auch innerhalb der virtuellen Funktion OnWatchDogActivated() von der Applikation mit folgendem Befehl erzeugt worden sein:

```
CAVIWatchDogDlg::instance->console << "WatchDog wurde gestartet" << ENDL
```
Welche Dateisysteme überwacht werden sollen, kann in der ini-Datei der Applikation, Sektion [WatchDog] Schlüssel Path angegeben werden. Im folgenden Beispiel würde der Watchdog die Videofilmverzeichnisse e:\avi und \\videoserver\avi überwachen:

[WatchDog]

Path=e:\avi;\\videoserver\avi

Die Änderungen dieser Einstellungen werden standardmäßig erst beim nächsten Programmstart wirksam. Die Applikation kann während der Laufzeit den Überwachungspfad über folgenden Funktionsaufruf ändern:

```
void SetAVIWatchPath(char *path);
```
Die einzelnen Pfade müssen durch ein Semikolon separiert sein.

Zum Ein- und Ausschalten des Watchdogs stehen der Applikation folgende Funktionsaufrufe zur Verfügung:

```
void ActivateWatchDog();
void DeactivateWatchDog();
```
Wird der Watchdog aktiviert, kann die Applikation den Erfolg bzw. Mißerfolg erfahren, wenn die folgenden virtuellen Funktionen überschrieben werden:

```
virtual void OnWatchDogActivated();
virtual void OnWatchDogActivatingFailed();
```
Der aktuelle Zustand des Watchdogs kann mit folgender Funktion erfragt werden:

BOOL IsWatchDogActiv();

Falls in einem der überwachten Verzeichnisse eine Änderung eintrat, wird die folgende virtuelle Funktion aufgerufen:

virtual void OnWatchdirChanged(char \*path, int flag);

Die Variable path enthält dann den vollständigen Pfad inkl. Rechnername bei der Meldung einer Änderung eines entfernten Verzeichnisses. Die Variable flag signalisiert die Ursache:

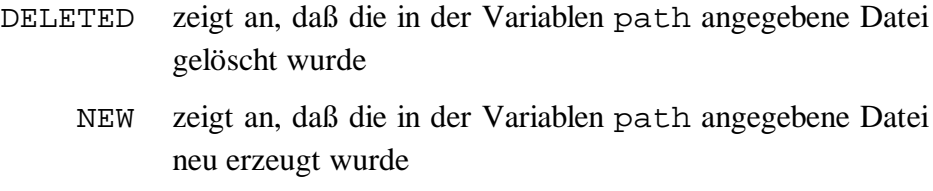

Falls eine Datei umbenannt wird erfolgen zwei Aufrufe der Funktion, zunächst mit dem Flag DELETED und dann mit dem Flag NEW.

# **3 LAN Netzwerktechnologie**

Während meines Praktikums war es häufig notwendig LAN-Netzwerke für Testund Vorführkonfigurationen im Testlabor oder bei Kunden vor Ort aufzubauen. Notwendigerweise eignete ich mir dabei Wissen über die ATM- und Ethernet-Netzwerktechnologie an. Da ein Tätigkeitsbericht hier eher Langweilig ausfiele, versuche ich das Basiswissen wiederzugeben, welches ich mir während meines Praktikums angeeignet habe.

### **3.1 Ethernet**

Die derzeit verbreitetste Technik für lokale Netzwerke (LAN, local area network) stellt das *Ethernet* nach der IEEE-Norm 802.3 dar. Für diese Technologie sprechen geringe Kosten der einzelnen Hardwarekomponenten sowie eine weite Verbreitung.

#### **Grundlagen**

Das Ethernet ist ein Bus-orientiertes Verfahren; alle Teilnehmer des Netzes teilen sich ein einziges Übertragungsmedium. Daraus ergibt sich die Bedingung, daß zu einem Zeitpunkt jeweils nur ein Teilnehmer senden darf, was durch das Ethernet-Zugriffsvefahren CSMA/CD sichergestellt wird: Eine sendewillige Station beobachtet den Verkehr auf dem Netz ("carrier sense"); falls der Kanal frei ist, greift sie auf ihn zu, sie sendet ein Datenpaket. Da dieser Vorgang gleichzeitig bei mehrere Teilnehmer ablaufen kann ("multiple access") muß das Netzwerkprotokoll die dann auftretende Kollision der Datenpakete erkennen ("collision detect") und entsprechend reagieren, um so den Verlust von Daten zu vermeiden: Beide Stationen werden nach einer durch einen Algorithmus bestimmten Zeit das Datenpaket erneut senden.

Die theoretische Übertragungsrate beträgt maximal 10 Mbit/Sekunde, praktisch werden aufgrund des Protokoll-Overheads jedoch maximal etwa 70% der Nenndatenrate erreicht.

Im einfachsten Fall – das Netzwerk besteht nur aus einem Bussegment – findet man die Bustopologie auch als physikalisches Medium wieder: Der Bus wird durch ein 50-Ohm-Koaxial-Kabel gebildet, das an beiden Enden mit 50-Ohm Widerständen abgeschlossen ist.

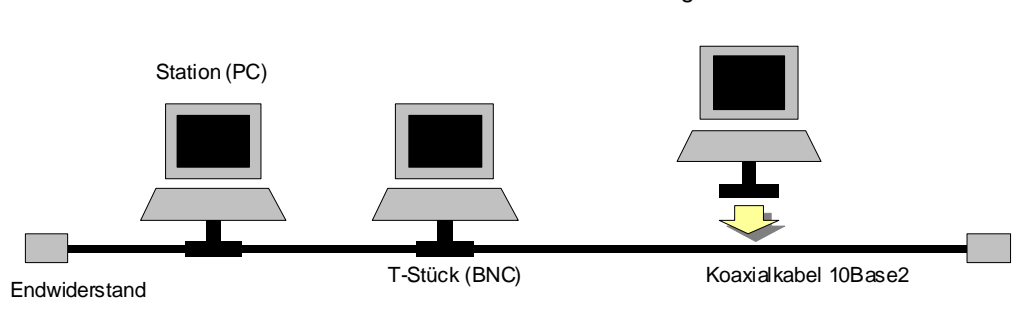

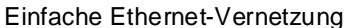

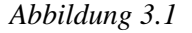

Für ein solches Bussegment gelten die folgenden Restriktionen:

- m Gesamtlänge des Bussegments
- maximal 30 Stationen pro Segment

Das hierfür eingesetzte Kabel wird auch *Thin Ethernet*, *Cheapernet* oder nach IEEE *10Base2* (10 Mbit/s, Basisband, 200m Länge) genannt. Im Gegensatz zum historischen Vorgänger, dem *Thick Ethernet*, *Yellow Cable* oder *10Base5* ist es wesentlich leichter zu handhaben: hier wurden externe Transceiver in Vampirtechnik an das Koaxialkabel angeklemmt; es mußte ein Loch in das Kabel gebohrt werden, über das mit einem Spezialstecker Kontakt zur Seele hergestellt wurde. Über ein 10-adriges Transceiver-Kabel wurde der Anschluß zur 15-poligen SUB-D-Buchse des Interfaces im Rechner geschaffen. Vorteil dieser Technik war das unterbrechungsfreie Einfügen neuer Stationen in das Netz.

In weiteren Ausbaustufen ist es mit Hilfe von zusätzlicher Hardware möglich, die Ausdehnung des Netzes zu vergrößern. Über *Repeater* können zwei Segmente miteinander verbunden werden; *Multiportrepeater* verbinden mehrere Abschnitte. Um die geographische Ausdehnung zu erweitern können Repeater über *Linksegmente* verbunden werden. An diese Segmente dürfen jedoch direkt keine weiteren Stationen angeschlossen werden.

### **Installation**

Beim Anschluß einer neuen Station muß in der 10Base2-Technik das Kabel aufgetrennt und somit das komplette Netzwerk kurzzeitig stillgelegt werden. Das Kabel wird an den zu vernetzenden Rechnern aufgetrennt, an den Kabelenden werden in Crimp-Technik BNC-Stecker angebracht, so daß die Netzwerkkarten der Stationen jeweils über T-Stücke an das Kabel angeschlossen werden können. Das Anbringen von BNC-Steckern an das Kabel muß sehr sorgfältig durchgeführt werden, da hier die Hauptursachen für Störungen im Netz liegen. Alternativ können auch vorkonfektionierte Kabel verwendet werden, die jedoch meist nicht in den benötigten Längen vorliegen. Gerade wenn es sich um große Segmente nahe der maximaler Ausbreitung von 185 Metern handelt, ist es sinnvoll, die erforderlichen Kabel individuell anzufertigen.

#### **Verbesserung der Störsicherheit**

Als großer Nachteil des klassischen Ethernets unter Einsatz von Koaxialkabel hat sich die Empfindlichkeit gegenüber Störungen herausgestellt, die durch defekte BNC-Verbindungen, Kabelabschnitte oder Endwiderstände hervorgerufen werden. Außerdem gestaltet sich die Fehlersuche als sehr aufwendig: das Bussystem gibt keinen Hinweis auf die fehlerhafte Stelle; ein Defekt bewirkt prinzipbedingt den Ausfall des gesamten Netzes.

Verkabelungskonzepte

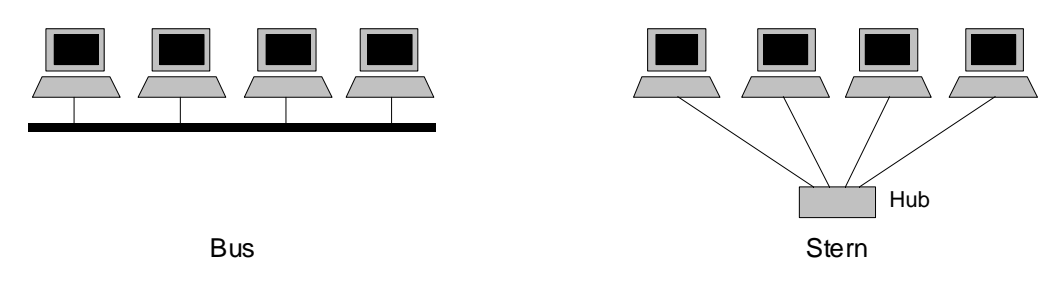

*Abbildung 3.2*

Aus diesem Grund geht man heute dazu über, die einzelnen Stationen sternförmig mit symmetrischen Kupferkabeln (*Twisted Pair*, *10BaseT*) zu verbinden. Die Stationen werden über diese Kabel mit RJ-45-Anschluß (Telefonstecker) mit einem *Hub* verbunden, in dem der Ethernetbus nachgebildet wird. Der Vorteil liegt darin, daß sich der Ausfall einer Station bzw. dessen Verkabelung nicht auf andere Teilnehmer auswirkt. Ein Totalausfall könnte lediglich durch einen Defekt des zentralen Knotens (des Hubs) hervorgerufen werden.

Ein weiterer entscheidender Vorteil besteht darin, das sich diese Veränderung auf Seiten der einzelnen Rechner nicht auswirkt: die eingesetzte Hardware sowie die installierten Protokolle bleiben unverändert. In der Regel verfügen Ethernet-Karten jüngeren Datums bereits über einen TP-Anschluß, so daß hier keine Mehrkosten auftreten. Zusatzkosten fallen lediglich für die Hubs und die etwas teureren TP-Kabel auf, die sich jedoch aufgrund geringerer Ausfallzeiten schnell amortisieren.

### **Durchsatzerhöhung durch Switches**

In Folge des verwendeten Zugriffsverfahren kommt es bei einer hohen Anzahl von gleichzeitig sendewilligen Stationen oft zu einem Einbruch des Durchsatzes, da durch die hohe Kollisionswahrscheinlichkeit ein großer Overhead entsteht – die Bandbreite kann nicht ausgenutzt werden. Dieses Problem wird mit dem Einsatz von *Switches* gelöst: Ein Switch schaltet zwischen den jeweils kommunizierenden Rechnern "eigene" Busse; im Extremfall (bei hoher Leistungsfähigkeit des Switches) kommt dies einer Leitungsvermittlung gleich; das Ethernet bildet dann nur die Basistechnik für die Vernetzung. Auch bei dieser Maßnahme bleiben die Stationen unangetastet.

#### **Erhöhung der Nenndatenrate**

Es werden derzeit verschiedene Techniken entwickelt, die es ermöglichen, ohne Änderung des Netzwerkprotokolls die Geschwindigkeit zu verzehnfachen. Diese 100Mbit/s-("Fast-Ethernet") Hardware-Komponenten arbeiten grundsätzlich mit qualitativ hochwertigen Twisted-Pair-Kabeln und entsprechenden Hubs zusammen. Während die dafür notwendigen PC-Einsteckkarten im Vergleich zu den üblichen 10MBit/s-Karten relativ preisgünstig sind, verursachen die Verteiler derzeit noch sehr hohe Kosten. Die aktuelle Zwischenlösung besteht darin, die Rechner bereits mit (abwärts kompatiblen) Fast-Ethernet-Karten auszurüsten und hochwertiges – und damit auch für 100 Mbit/s taugliches – Twisted-Pair-Kabel zu verlegen. Als Verteiler kommen jedoch die kostengünstigen 10 Mbit/s-Geräte zum Einsatz. Auf diese Weise ist später mit sehr geringem Installationsaufwand eine Umrüstung des Netzes auf 100 Mbit/s möglich, da nur zentrale Geräte ausgetauscht werden müssen.

### **3.2 ATM**

ATM steht für *Asyncronous Transfer Mode* und ist in Grunde genommen keine spezielle neue LAN-Technologie, sondern eine allgemeine Vermittlungstechnik, die für das Breitband-ISDN entwickelt wurde. ATM kommt für die LAN-Technologie ebenso in frage wie für die MAN- und WAN-Technologie.

ATM ist ein Teil der CCITT-Spezifikation für das Breitband-ISDN. Es ist nicht wie das Ethernet ein Bus-System, das mit Hilfe von Gateways und Routern zu einem komplexen Netzwerk zusammengeschaltet wird, sondern es besteht aus einem komplexem Netz von Switches, die 53 Byte lange Rahmen, genannt Cells, sehr schnell zwischen Ports hin- und herbewegen. Als Port wird die Schnittstelle zwischen der Verbindungsleitung und den daran angeschlossenen Geräten bezeichnet. Die Geräte können entweder Switches, Hups, Repeater, Gateways oder Endgeräte sein. Ein ATM-Netz besitzt keine Router im klassischem Sinne. Das Routing eines Paketes wird im ATM-Netz durch die Switches bewerkstelligt.

Die Vorzüge der ATM-Technologie liegen in erster Linie darin, daß dem Anwender ein Netz zur Verfügung steht, daß für nahezu alle Verbindungsklassen geeigenet ist. Es ist nicht für jede Verbindungskategorie immer die optimale Lösung aber integrierend gesehen, eine der flexibelsten und effizientesten. Gerade beim Aufbau neuer Intranets steht ATM momentan an vorderster Front, denn es integriert Paketvermittelte Dienste ebenso wie Bild und Tonübertragung. So ist es heut zu Tage nicht unbedingt mehr sinnvoll Kommunikationsnetze hybrid aufzubauen, wenn es eine Technologie zuläßt sämtliche heutzutage genutzten Dienste in einem Netz zu integrieren.

Ein weiterer Vorteil ist, daß der physikalischen Topologie eine virtuelle übergeordnet werden kann. Damit ist es möglich selbst die Netzwerktopolgie schnell an neue Bedürfnisse anzupassen. Außerdem gibt es keine explizit ausgewiesene obere Grenze der Bandbreite, wie beispielsweise bei den verschiedenen Ethernet-Technologien. Die Bandbreite ist somit nur durch den technischen Stand der physikalischen Schicht begrenzt. So ist z.B. auch der Stufenausbau des Breitband-Wissenschaft-Netzes möglich geworden, daß in der ersten Phase mit einer Bandbreite von 34MBit/s Ende März 96 in Betrieb genommen wurde. Die zweite Ausbaustufe, 155MBit/s, wurde im Juli des selben Jahres durchgeführt, die dritte Ausbaustufe, das vorläufige Ziel mit 622MBit/s, soll Mitte des Jahres 1997 erfolgen.

Weitere Vorteile sind zum Einen die Möglichkeit Bandbreite zu reservieren, und damit die Qualität des Dienstes zu bestimmen, zum Anderen die geringe Verzögerungszeit, bedingt durch die kleine Zellgröße. Beide Vorteile zusammen gesehen, ergeben das Prädikat der Echtzeittauglichkeit der ATM-Netzwerktechnologie.

#### **ATM-Zellen**

ATM ist eine der wenigen Technologien für Hochgeschwindigkeitsnetze, die in der Lage ist, Datenströme unterschiedlicher Bitraten flexibel zu übertragen und zu vermitteln. Somit kann ATM nicht nur Dienste sondern auch Netze vollständig integrieren und geht damit eine Stufe weiter als z.B. das Schmalband-ISDN. Ein Datenstrom, der über das ATM-Netz gehen soll, wird zunächst unabhängig von seiner Bitrate in kleine Pakete gleicher Länge gepackt, die sogenannten ATM-Zellen. Die ATM-Zellen können asynchron freie Zeitschlitze (Slots) belegen. Der Übertragungskanal wird nicht etwa durch den Zeitschlitz impliziert, sondern allein durch Informationen innerhalb der ATM-Zelle festgelegt. Dies ist ein wesentlicher Unterschied in der Funktionsweise gegenüber dem üblichen Verfahren bei ISDN-Nebenstellenanlagen mit ihrer synchron arbeitenden Zeitschalteinheit.

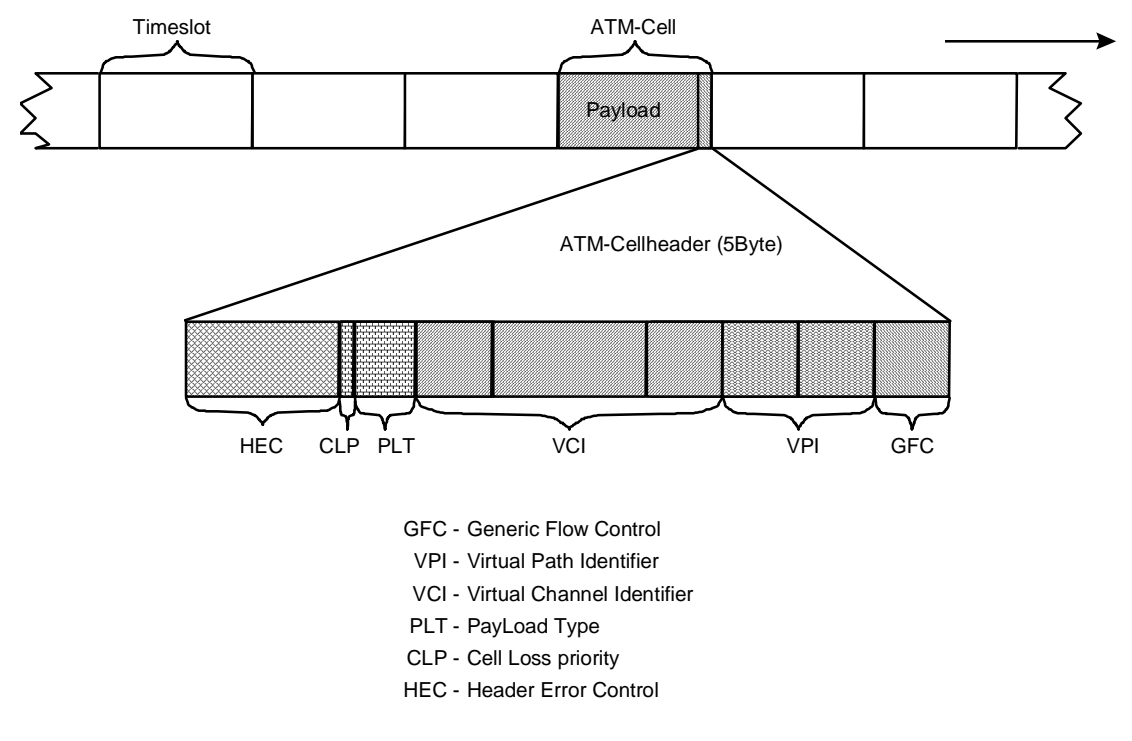

*Abbildung 3.3*

Eine ATM-Zelle ist 53 Byte lang und besitzt einen 5 Byte langen Kopf und 48 Byte Nutzdaten (Payload). Diese Längen sind nicht nur ein Ergebnis eines Optimierungsprozesses sondern auch ein Kompromiß, der während des langwierigen internationalem Einigungsprozesses getroffen wurde. Es gab im Grund zwei etablierte Größenverhältnisse. Das von den Europäern propagierte, mit 32 Byte Payload und 4 Byte Kopfgröße und von den Japanern und Amerikanern bevorzugte, mit 64 Byte Payload und 5 Byte Kopfgröße. Beide haben ihre Vor- und Nachteile, die sich absolut kompensieren und so einigte man sich auf das Payloadmittel von (64+32)/2, sprich 48 Byte und einer Kopfgröße von 5 Byte.

### **ATM-Zellkopf**

Das 4 Bit breite Generic-Flow-Control-Feld (GFC) dient momentan nur dem Austausch von Metainformationen der Signalisierung bei der Kommunikation eines Network-Node-Interfaces (NNI) mit einem User-Network-Interfaces (UNI). Wird das Feld nicht benutzt ist es Null. Die Zellen, die zwischen zwei Network-Node-Interfaces (NNI) ausgetauscht werden, enthalten kein GFC-Feld. Dafür ist der Virtual-Path-Identifier (VPI) 12 Bit statt 8 Bit breit.

Den meisten Platz verbraucht das Pfad- und Kanalidentifikationspaar (VPI/VCI). Ein Virtual-Channel-Identifier (VCI) besitzt immer eine breite von 16 Bit, ein VPI 8 Bit (NNI<->UNI) bzw. 12 Bit (NNI<->NNI). Eine Kombination aus VPI- und VCI-Feld wird VPCI-Feld genannt. Warum zwei Kennzahlen für eine virtuelle Verbindung? Dazu ein Beispiel wie die Kennzahlen genutzt werden können. Mehrere Virtuelle Kanäle können mit einem Virtuellen Pfad assoziiert werden. Dies ist dann Vorteilhaft, wenn beispielsweise einer Benutzergruppe nur eine begrenzte Bandbreite zugewiesen werden kann. Die dem virtuellen Pfad (VP) zugewiesene Bandbreite wird dann, je nach Bedarf zwischen den virtuellen Kanälen (VCs) der einzelnen Benutzer, dynamisch aufgeteilt. Ein weiterer Vorteil einer solchen Kanalbündelung ist die Möglichkeit, daß einer über den VPI assoziierten Benutzergruppe Nachrichten gesandt werden können, ohne diese explizit zu verteilen. Diese Möglichkeit entspricht in etwa dem IP-Multicasting. Nur daß hier nicht unnötig die am Teilnehmerbaum angeschlossenen Netze geflutet werden.

Der 3 Bit große Payload-Type (PLT) kennzeichnet den Type des ATM-Zelleninhalts. Zum einen wird damit User-, Management- bzw. Kontroll-Zellen gekennzeichnet, zum Anderen benutzen die momentanen Implementierungen der ATM-Adaptation-Layer (AAL) dieses Feld erweitert und übermitteln beispielsweise bei User-Daten, ob Übertragungsengpässe bzw. Probleme auftraten. Man könnte darüber verwundert sein, daß das GFC-Feld dafür nicht benutzt wird, dies hat aber rein historische Gründe. Die Namengebung wurde vor der Zuordnung der Funktionalität durchgeführt, so daß die Bezeichnung leicht mißverständlich sein können. Die Flußkontolle wird also momentan in Abhängigkeit des PT-Feld-Inhaltes durchgeführt. Das GFC-Feld wird zur Zeit nur von der Signalisierung für sogenannte OAM-Nachrichten (Operation-, Administration- and Maintenance-Nachrichten) genutzt. Auf die Bedeutung soll hier nicht weiter eingegangen werden.

Als nächstes folgt das Cell-Loss-Priority-Flag. Ist es gesetzt, kann ein NNI bzw. UNI die Zelle verwerfen. Ob eine Zelle verworfen wird, ist Abhängig vom Zustand des Netzes und etwaigen Auflagen des Netzadministrators.

Die letzten 8 Bit des Zellkopfes (HEC-Feld) dienen der Fehlerkontrolle des Zellkopfes. Der im HEC-Feld eingetragene zyklische Redundanzcode (CRC) entsteht aus dem Generatorpolynom *x* <sup>8</sup>*+x* <sup>2</sup>*+x+1*. Damit ist eine Korrektur eines 1-Bit-Fehlers und das Erkennen von 84% aller Mehrbit-Fehler innerhalb der 40 Bit Kopfdaten möglich. Dies ist sinnvoll, da ATM hauptsächlich über Glasfaser übertragen

wird und sich hier bei einer Übertragung von ATM-Zellen eine typische Fehlerverteilung von 99,64% für 1-Bit-Fehler, 0,2% für 2-Bit-Fehler, 0,04% für 3- Bit-Fehler und 0,12 für ≥ 4-Bit-Fehler ergibt. Für die Sicherung der Playload-Daten sind die ATM-Adaptation-Layer zuständig.

Wie gelangt nun eine Zelle vom Sender über das ATM-Netz zum Empfänger? Die einfachste Möglichkeit ist, dem Netz permanent mitzuteilen, wie die Daten des Senders zum Empfänger zu Routen sind. Dazu kann im Netz eine Permant-Virtual-Circuit (PVC) administriert werden, daß heißt, bei jedem Switch, der zwischen Sender und Empfänger liegt, wird eine PVC eingerichtet, die durch die physikalischen Ports und das Paar aus VPI/VCI-Kombinationen eindeutig beschrieben wird. Ein Tabelleneintrag bei einem Switch könnte z.B. lauten:

```
Port1 VPI=0 / VCI=144 <-> Port 9 VPI=0 / VCI 129
```
was im Klartext soviel heißt wie, gib ein auf Port 1 eintreffendes Datenpaket mit einer VPI=0 und einer VCI=144 auf Port 9 mit einer VPI=0 und einer VCI=129 aus und umgekehrt. An dieser Stelle kann man auch erkennen, daß die VPI/VCI-Kombinationen nur für jeweils ein pysikalisches Portpaar eindeutig sein müssen.

Ein offensichtlicher Nachteil der PVCs ist der hohe administrative Aufwand. Wollte man z.B. für eine Videokonferenz *n* Teilnehmer durch PVCs verbinden, wäre dies nur durch eine vollvermaschte Topologie möglich. Hierzu sind *m* PVC nötig, wobei gilt:

$$
m=\frac{n^2-n}{2}
$$

Bei vier Teilnehmer wären das sechs PVCs, bei sechs Teilnehmern 15 PVCs. Falls neben den Breitbandverbindungen auch noch IP-Snap-Verbindungen geschaltet werden müssen, ist die nötige PVC-Anzahl noch einmal um den Faktor 2 größer.

Ein weiterer Nachteil sind die hohen Kosten. Da bei einer PVC die Bandbreite jederzeit garantiert ist, kann sie nicht anderweitig vergeben werden, so daß auch bei nicht voll genutzter Bandbreite diese bezahlt werden müßte.

Als Alternative zu der PVC sind Verbindungen auf Anforderung möglich, die sogenannten Switched-Virtual-Calls (SVC). Hier werden übergeordnete Adressen vereinbart, die im gesamten Adreßraum eindeutig sind, wie z.B. Telefonnummern. Bei einer SVC-Anforderung wird die ATM-Zielrufnummer dem Switch übermittelt. Dieser liefert dann nach erfolgreichem Verbindungsaufbau eine VPI/VCI-Kombination zurück, über die die Datenpakete zum Zielteilnehmer übermittelt werden können. Ein Verbindungsaufbau ist dann erfolgreich, wenn das ATM-Endgerät des Zielteilnehmers empfangsbereit ist, die gewünschte Zellrate verfügbar ist und der Zielteilnehmer den Verbindungswunsch angenommen hat. Während der Verbindungsdauer stellt eine SVC sich dem Teilnehmer quasi wie eine PVC dar. Nach dem Verbindungsabbau stehen die belegten Ressourcen anderen Teilnehmern wieder zur Verfügung.

Ein signalisierfähiger Switch muß eine Vermittlungstabelle führen, in der die angeschlossenen UNIs bzw. die nächsten NNIs mit ihren ATM-Rufnummern eingetragen sind.

# **3.3 Optische ATM-LAN-Kopplung**

Für die Übertragung von Daten in den verschiedenen Formen von Rechnernetzen und insbesondere lokalen Netzen stehen als Medien zur Verfügung:

- verdrillte Leitungen mit oder ohne Abschirmung (STP/UTP)
- Koaxialkabel
- Lichwellenleiter
- Luft

Im folgenden wird die physikalische Kopplung durch Lichtwellenleiter genauer betrachtet. Dabei sollen zunächst Vor- und Nachteile gegenüber der herkömmlichen Kupferverkabelung aufgeführt werden.

### **Vorteile:**

- **###** hohe verfügbare Bandbreite, die prinzipiell bis in den Multigigabit- bzw. in den Terabit-Bereich reicht.
- **###** geringe (annähernd frequenzunabhängige) Signaldämpfung: Diese Eigenschaft erlaubt die Überbrückung großer Distanzen zwischen aktiven Netzkomponenten.
- **###** Störsicherheit: Lichtwellenleiter sind unempfindlich gegenüber Inteferenz im gesamten elektrischen und optischen Spektralbereich.
- **###** Abhörsicherheit: Lichtwellenleiter strahlen so gut wie kein Licht an die Umgebung ab und sind lediglich durch Spezialeinrichtungen abhörbar.
- **###** Isolation: Lichtwellenleiter zeichnen sich durch die Unabhängigkeit von dem elektrischen Potential verbundener Stationen aus. Durch die elektrischen Entkopplung der Stationen ist keine gemeinsame Betriebserde erforderlich. Außerdem sind Lichtwellenleiter unempfindlich gegen Blitzschlag.
- **###** Erweiterbarkeit: Die sehr hohe Datenrate, die prinzipiell über Lichtwellenleiter übertragen werden kann, erspart eventuell Neuverkabelung beim Übergang von einem existierenden Netzwerk auf einen (leistungsfähigeren) Nachfolger bzw. bei Hinzunahme weiterer Funktionalitäten.
- **###** relativ geringe Kosten eines (virtuellen) Kanals.
- **###** Handlichkeit: Optische Übertragungseinrichtungen sind in der Regel kleiner und leichter als vergleichbare elektrische Anlagen.

### **Nachteile:**

- **###** hoher Konfektionieraufwand,
- **###** Schwachstelle Steckertechnik
- **###** kostenintensive Gerätetechnik (Dämpfungsmessung, Spleiß etc.),
- **###** Marktanteil von 50-µm- und 62,5-µm-Gradientenkabel und von Monomode-Kabel unklar.

### **Optisches Übertragungssystem**

Der Aufbau eines optischen Übertragungssystem ist dem konventionellen Methoden sehr ähnlich. Die räumliche Verteilung der Geräte wird durch Lichtwellenleiter (LWL) überbrückt. An den Enden des LWL befinden sich elektrooptische Wandler denen eine Signalaufbereitung vor- bzw. nachgeschaltet ist. LWL und Wandler sind über Steckverbindungen miteinander verbunden.

Das zu übertragende Signal wird zur Übertragung aufbereitet und einem elektrooptischen Wandler zugeführt. Hierbei ändert sich die Strahlung der zugehörigen Lichtquelle zeitlich entsprechend der Signalquelle. die generierten Lichtimpulse werden in einen LWL eingekoppelt und dort bis zu einem Strahlungsempfänger geführt, der die optischen Signale wieder in elektrische Signale umwandelt. Nach einer eventuell erforderlichen Regenerierung und Verstärkung kann das Signal decodiert und ausgewertet werden.

Die Wunschvorstellung einer punktförmigen Lichtquelle und paralleler Strahlen einer Wellenlänge sowie ein verlustloses ein und Auskoppeln des Lichtes in bzw. aus dem LWL kann allerdings technisch nicht realisiert werden. vielmehr erzeugen die Strahlungsquellen Lichtanteile unterschiedlicher Wellenlänge. Darüber hinaus treten Dämpfungsverluste sowohl beim Einkoppeln als auch innerhalb der Lichtwellenleiter auf. Ein wichtiger Aspekt bei optischen Systemen ist daher die Anpassung der einzelnen Komponenten aneinander.

Im Gegensatz zu herkömmlichen Leitern ist die Abhängigkeit der Dämpfung von der übertragenen Wellenlänge nicht etwa linear oder exponentiell abhängig sondern es ergeben sich vielmehr ausgeprägte Dämpfungsminima und -maxima, deren Lage sich fast ausschließlich aus den verwendeten Material ergeben. Durch diese Eigenschaft ergeben sich sogenannte Übertragungs-Fenster, die eine effiziente Übertragung nur in bestimmten Frequenzbändern zulassen. Üblicherweise liegt der Bereich bei den heutzutage eingesetzten Materialien um 850 bzw. 1300nm. Es gilt somit, alle optischen Komponenten einer optischen Übertragungseinheit so zu wählen, daß sie optimal in einem Dämpfungsminima arbeiten.

### **Strahlungsquellen**

Für die Strahlungsquelle werden häufig Lumineszenz-Dioden (Light Emitting Diode/LED) eingesetzt. Sie besteht aus einem Halbleiter-Kristall, z.B. Gallium-Arsenid (GaAs). Die Lumineszenz-Diode erzeugt aufgrund einer Spannungdifferenz an der Grenze der Halbleiterschichten ein diffuses (inkohärentes) Licht, das in einem verhältnismäßig großen Winkel abgestrahlt wird. die Wellenlänge der Strahlung für GaAs beträgt 850nm und entspricht einer Lichstrahlung im infraroten Bereich. Auch für das 1300nm-Fenster sind Lumineszenz-Dioden erhältlich. Sie werden vornehmlich bei der FDDI- und ATM-Technologie eingesetzt.

Lumineszenz-Dioden sind technisch einfach und kostengünstig herzustellen und besitzen noch dazu eine hohe Lebensdauer von etwa 1.000.000 Stunden.

Die mittlere Strahlungsleistung einer Lumineszenz-Diode liegt bei ca. 15mW. Durch den großen Abstrahlwinkel kann hiervon allerdings nur ein kleiner Teil der Lichtleistung in den Lichtwellenleiter eingespeist werden, was die maximal überbrückbare Entfernung zweier aktiver Geräte auf 3 bis 5 km begrenzt. Die Varianz der angegebenen maximalen Entfernung ergibt sich aus der Wahl zwischen Flächenemitter-Dioden (Lichtausbeute ca. 1%) und Kantenemitter-Dioden.

Bei einem Halbleiter-Laser (Light Amplification by Stimulated Emission of Radiation) tritt aufgrund des Resonatorprinzips kohärentes, d. h. phasengleiches, monochromatisches Licht im infraroten Bereich aus. Die wesentlich höhere Strahlungsbündelung und die sehr viel geringere Strahlungsbreite von 1 bis 3nm gegenüber den 40nm bei Lumineszenz-Dioden ermöglichen es, Distanzen von vielen Kilometern ohne Komponenten zur Signalverstärkung zu überbrücken. Allerdings ist die Herstellung der Laser-Dioden vergleichsweise aufwendig und daher teurer als LEDs. Außerdem liegt Ihre Lebensdauer mit ca. 100.000 Stunden um eine Größenordnung unter der einer LED. Üblicherweise werden Laser-Dioden mit einer Wellenlänge von 1300nm eingesetzt.

Noch nicht abgeschlossene Studien befassen sich mit der Nutzung günstiger Laser-Dioden wie sie in CD-Plattenspielern eingesetzt werden. Hier ist noch nicht das Langzeitverhalten bezüglich der hohen Beanspruchung durch den Impulsbetrieb, wie er bei der CD-Wiedergabe nicht vorkommt, bekannt.

### **Lichtwellenleiter**

Für das eigentliche Übertragungsmedium kommt in der Regel eine dünne zylindrische Faser aus Quarzglas (SiO2) zum Einsatz. Der Kern der Faser weist einen größeren Brechungsindex auf als der Mantel.

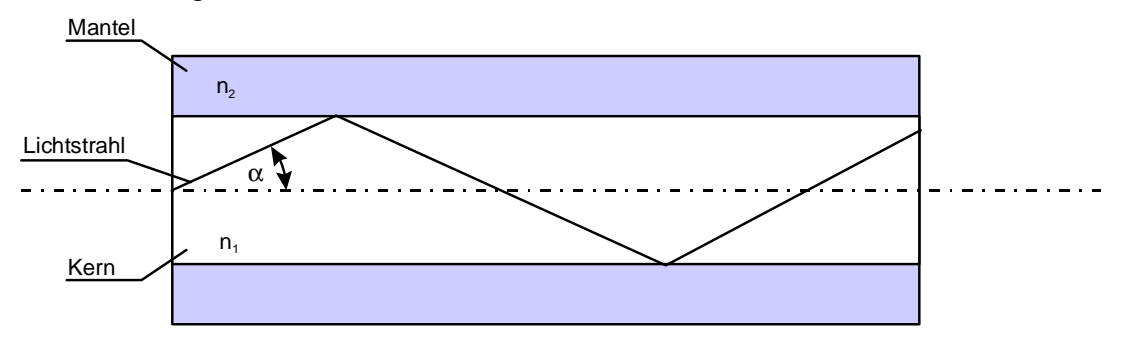

*Abbildung 3.4: Längsschnitt eines LWL mit schematisch dargestelltem Lichtstrahl*

Die Weiterleitung der Lichtwellen in einem LWL beruht auf dem Prinzip der Totalreflexion an Grenzschichten zwischen Materialien unterschiedlicher optischer Dichte. Ein Lichtstrahl wird hierbei total reflektiert, wenn gilt: cos  $\alpha > n_2/n_1$ , wobei  $n_2$  der Brechungsindex des Mantels,  $n_1$  der Brechungsindex des Kerns ist und gilt  $n_2$ <n<sub>1</sub>. Sind die Bedingungen erfüllt, wird durch weitere Totalreflexion der Strahl im LWL gehalten. Es läßt sich unmittelbar ein maximaler Einfallswinkel  $\alpha_A$ , der auch als Akzeptanzwinkel bezeichnet wird, berechnen. Der Sinus des Akzeptanzwinkel bezeichnet man auch als numerische Apertur.

Ebenso wie bei herkömmlichen Leitern treten beim LWL Dämpfungsverluste bei der Übertragung von Signalen auf. Diese Verluste sind jedoch unter bestimmten Voraussetzungen nicht so stark wie bei elektrischen Leitern. Somit lassen sich vergleichsweise längere Distanzen ohne zusätzlichen Einsatz von Repeatern überbrücken.

Ein wichtiges Maß zur Klassifizierung der Übertragungsleistung eines Lichtwellenleiters stellt das Bandbreiten-Längenprodukt bzw. Bitraten-Längenprodukt dar, da es für jeden Fasertyp annähernd konstant ist. Es gibt an, welche Datenrate bei gegebener Leitungslänge in der Faser übertragen werden kann bzw. welche maximale Leitungslänge bei einer gegebenen Bandbreite zulässig ist. Beispielsweise bedeutet bei einer Gradientenfaser mit einem Bandbreiten-Längenprodukt von 600MHz\*km, daß bei einer Leitungslänge von 3 km eine Bandbreite von 200 MHz genutzt werden kann.

Lichtwellenleiter lassen sich anhand der Anzahl der geführten Wellen sowie der Art des Verlaufes des Brechungsindexes innerhalb der Faser klassifizieren. Im Kern eines LWLs breiten sich Lichtanteile unterschiedlicher Einstrahlungswinkel aus. Die Strahlen, die hierbei durch häufige Reflexionen an der Grenzschicht Kern/Mantel einen längeren Weg in der Faser zurücklegen, werden auch als Strahlen hohen Modes bezeichnet. Strahlen, die nahe entlang der Faserachse geführt werden, als Strahlen niedrigen Modes. Tragen bei einem Lichtwellenleiter mehrere Moden zur Signalübertragung bei, werden sie auch als Multimodefasern bezeichnet.

Multimodefasern sind gekennzeichnet durch einen relativ großen Kerndurchmesser, so daß bei Lichtquellen mit großem Abstrahlwinkel, z.B. Lumineszenzdioden, mehrere Moden innerhalb der Faser ausbreitungsfähig sind und somit eine hinreichend große Lichtleistung in die Faser eingeleitet werden kann.

Lichtwellenleiter, bei denen durch einen sehr kleinen Kerndurchmesser (etwa 5 oder 10µm) lediglich ein Mode, der quasi die Achse des Kerns darstellt, durchgelassen wird, werden als Monomodefaser bezeichnet. Monomodefasern stellen höhere Anforderungen an die einzusetzende Strahlungsquelle, da praktisch nur ein Mode eingekoppelt werden kann. aus diesem Grund kommen hier ausschließlich Laser-Dioden als Sender zum Einsatz.

Bei Multimodefasern kann man noch eine weitere Unterscheidung in bezug auf die Art des Brechungszahlverlaufes innerhalb der Faser machen. Man unterscheidet Stufenprofil- und Gradientenprofilfasern. Bei Stufenprofilfasern besitzen Kern und Mantel eine feste Brechzahl, die dichten der jeweiligen Materialien sind jeweils konstant. Die Gradientenprofilfaser weist einen parabolischen Brechzahlverlauf im Kern auf. Die Monomodefaser kann als eine Stufenprofilfaser mit sehr kleinem Kerndurchmesser angesehen werden. Unterschiedlich laufende Strahlen in einer Stufenprofilfaser legen unterschiedliche lange Wege in der Faser zurück. Da bei einer solchen Faser die Phasengeschwindigkeit der Strahlen (sie ist direkt proportional zur Brechzahl) konstant ist, haben die verschieden transportierten Strahlen auch unterschiedliche Laufzeiten.

Den Effekt der unterschiedlichen Laufzeiten nennt man Modendispersion. Für eine normale Stufenindexfaser sind Laufzeitverzögerungen für Strahlen, die nahe unterhalb der Totalreflexionsgrenze laufen, im Vergleich zu flach einfallenden Strahlen von ca. 60ns/km zu messen.

Bei einer Nachrichtenübertrgungsgeschwindigkeit von z.B. 10Mbit/s ergibt sich mit der z.B. bei Ethernet-Systemen verwandten Manchaster Codierung eine normale Bitzeit von 100ns, wobei Anstiegs- und Abfallszeit max. 25ns betragen dürfen. Eine Modendispersion ist nicht so zu verstehen, daß eine Signalkette insgesamt um die Dispersionszeit verschoben wird; die könnte man mittels geeigneter Syncronisation auffangen, wie es bei Koaxialkabelsystemen ja auch geschieht. Vielmehr beeinflußt die Modendispersion die Darstellungszeit eines einzelnen Zeichens, so daß eine Darstellung mit wenig Dispersion z.B. 110ns dauert, während eine Darstellung mit starkem Dispersionseinfluß ca. 160ns lang ist. Die Wirkungsstärke der Dispersion ist abhängig von der Verteilung des Lichtes bei der Einspeisung in den Lichtwellenleiter und prinzipiell überhaupt nicht zu beeinflussen.

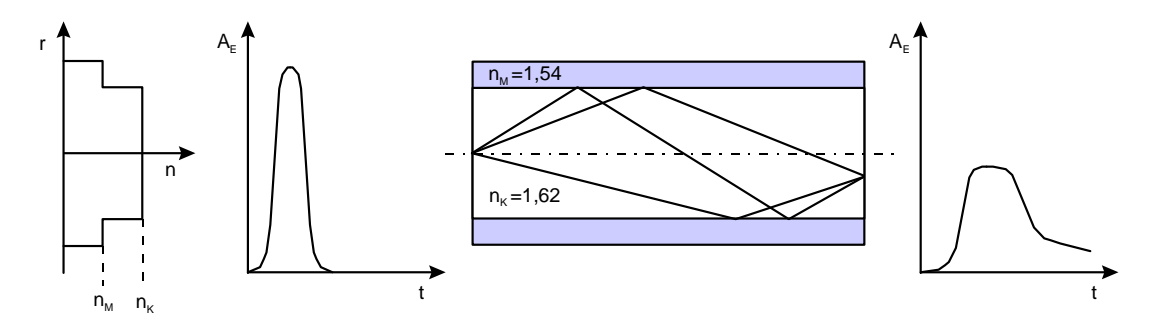

*Abb. 3.5: Einfluß der Modendispersion auf das Ausgangssignal einer Stufenindexfaser*

Bei den meisten üblichen Codierungen muß man davon ausgehen, daß sich die Signale auf dem Laufweg nicht untereinander vermischen dürfen. Man muß also die Bitrate in Abhängigkeit von der Länge der Darstellung mit starkem Dispersionseinfluß so lange herabsetzen, bis zwischen den einzelnen Ausgangssignalen wieder eine deutliche Pause eingehalten werden kann. In unserem Beispiel müßte also die Bitrate von 10 auf 5Mbit/s gesenkt werden, um eine Bitzeit von 200ns zu erreichen. Fasern mit einer derart hohen Modendispersion sind demnach für schnellere Netze wie ATM nicht geeignet.

Neben der Modendispersion tritt eine weitere Dispersion der Amplitude des Eingangssignals durch die Tatsache auf, daß die Ausbreitungsgeschwindigkeit eines Signals in einem Festkörper, also auch im LWL, unter anderem abhängig ist von dessen Wellenlänge (chromatische Dispersion). Bei Lichtquellen geringer Spektralbreite ist deren Auswirkung allerdings gering.

Bei Stufenindexfasern liegt der Kerndurchmesser im Bereich von ca. 100 bis 400µm und der Manteldurchmesser etwa zwischen 200 und 500 µm. Die Auswirkungen der Dispersion führen insbesondere bei großen Medienlängen bzw. hohen Datenraten zu einer sehr starken Veränderung des Ausgangssignals bezogen auf das Eingangssignal. das Bitraten-Längenprodukt liegt hier lediglich bei weniger als 100 MHz\*km.

Um die entstehenden Laufzeitunterschiede zu umgehen, wurde die Gradientenprofilfaser konzipiert. Es handelt sich hierbei um eine Multimode-Faser mit einem parabolischen Brechzahlverlauf im Kern:

$$
n(r) = n_1 \left[ 1 - \frac{n_1 - n_2}{n_1} \left( \frac{2r}{d_M} \right)^2 \right]
$$

In diesen Fasern ist die Strahlbahn der Moden nicht mehr geradlinig, sondern nahezu sinusförmig. dies hat zur Folge, daß Strahlen, die einen längeren Weg zurückzulegen haben, aufgrund der geringeren Dichte im Randbereich schneller laufen als Strahlen, deren Weg kürzer ist, da diese einen Bereich mit höherer Brechzahl durchlaufen müssen.

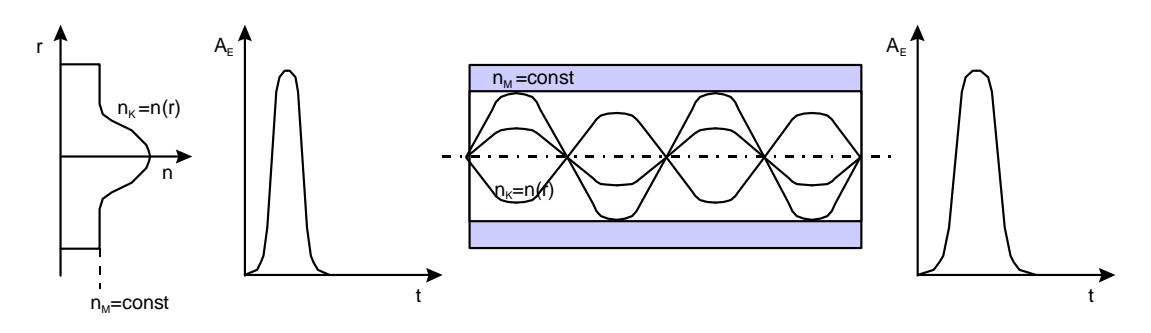

*Abb. 3.6: Minimierung der Modendispersion durch eine Gradientenfaser*

Durch diese Maßnahme verringert sich die Modendispersion auf Werte von etwa 0,5ns/km. Hieraus resultiert eine wesentlich geringere Dispersion des Ausgangssignals bezogen auf das Eingangssignal, das auch in einem um den Faktor 10 höheren Bandbreitenlängenprodukt zum Tragen kommt (ca. 1GHz\*km). Eine Bitdarstellung bei einer Übertragung von 200 MBit/s dauert 5ns. Eine Modendispersion von 0,5ns/km erfordere eine Senkung der Übertragungsgeschwindigkeit um 10%. Somit wäre eine solche Faser geeignet ≤180MBit/s zu übertragen.

Gängige zum Teil genormte Fasern (z.B. durch CCITT, Deutsche Norm VDE 0888) verfügen über einen Kerndurchmesser von 50, 62,5, oder auch 85 µm bei einem Manteldurchmesser von 125 um.

In den letzten Jahren ist dabei der Streit zwischen den Befürwortern der 62,5-µm-Faser und den Anhängern der 50-µm-Faser entstanden. Viele europäische und japanische Hersteller bevorzugen die 50-µm-Faser, die meisten amerikanischen Hersteller die 62,5-µm-Faser. Technisch gesehen ist die Auseinandersetzung unnötig. Beide Fasern haben ihre Vorzüge: Die 50-µm-Faser hat das wesentlich bessere Bandbreitenprodukt, die 62,5-µm-Faser eine bessere numerische Apertur. Entsprechend den Anforderungen kann somit für jede Anwendung die geeignete Faser gezielt eingesetzt werden.

Im Gegensatz zu Gradientenfasern sind Monomodefasern den Stufenprofilfasern zuzuordnen. Allerdings ist hier der Kerndurchmesser so gering, daß quasi keine Modendipersion auftritt. Die Numerische Apertur beträgt hierbei ca. 0,1.

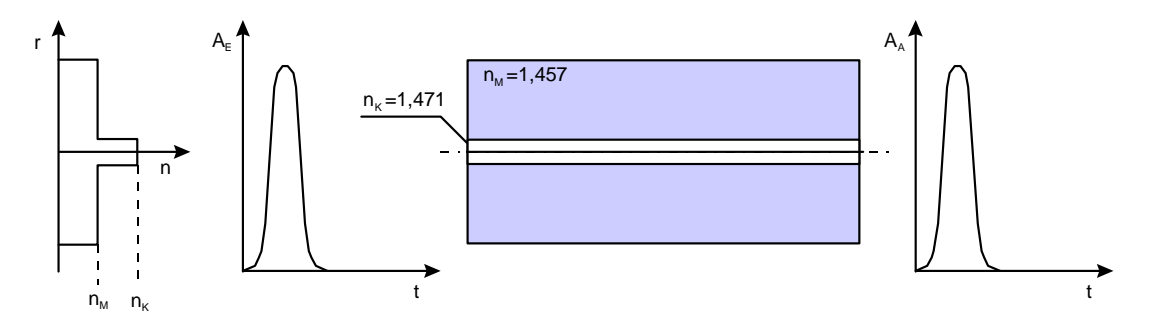

*Abb: 3.7: Brechungsindexverlauf einer Monomodefaser*

Durch die weitere Reduzierung der Modendispersion bei einem gleichzeitigen Wegfall der chromatischen Dispersion, bei Verwendung von Laser-Dioden als Strahlungsquelle, sind bei großen Leiterlängen sehr hohe Datenraten möglich. Das Bandbreitenlängenprodukt dieser Faser übersteigt dasjenige einer Gradientenfaser wiederum um den Faktor 10 und beträgt mehr als 10GHz\*km.

Für die Dicke des Lichtwellenleiters sind in erster Linie Hüllschichten zum Schutz der sehr bruchempfindlichen Faser, zur Zugentlastung, Temperaturentlastung, vor Querkräften, Chemikalien, Brand usw. verantwortlich. Der Mantel trägt eine Bezeichung in der Nomenklatur für LWL-Kabel gemäß DIN 0888 (siehe Tabelle 3.1). Abbildung 3.8 zeigt den Querschnitt durch ein typischen Inhouse-LWL wie er bei der LAN-Technologie eingesetzt wird.

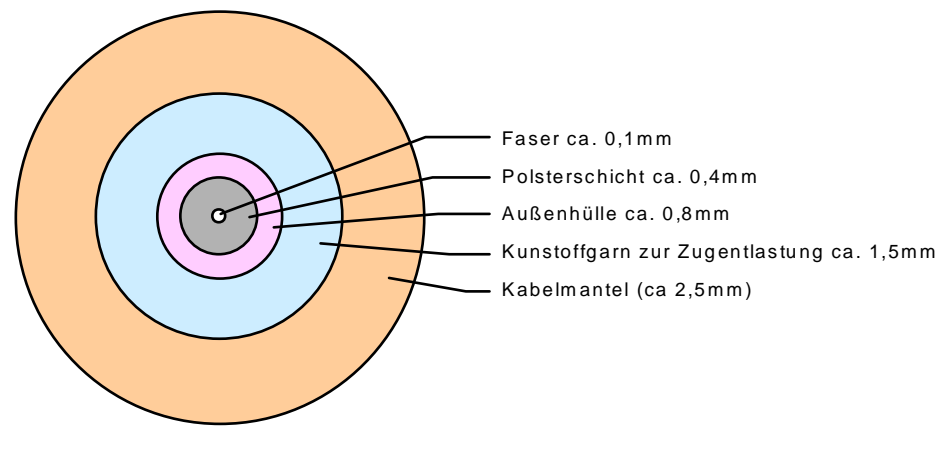

*Abbildung 3.8*

Die beiden wohl wichtigsten Kriterien bei der Lichtwellenverkabelung stellen der minimal zulässige Biegeradius und die höchstzuläßige Dehnung dar. Werden die angegebenen Minimal- bzw. Maximalwerte unter- bzw. überschritten, kann es zu einer Beschädigung des Lichtleiters kommen, ohne daß diese nach außen sichtbar in Erscheinung treten muß. Die Flexibilität und die geringen Abmessungen des Lichtleiterkabels verführen dabei insbesondere zur Mißachtung des minimalen Biegeradius. (Bei typischen Inhouse-LWL 5cm). Oft sind leger verlegte LWL-Kabel, die ungeschützt auf dem Boden liegen Ursache für Fehler in der Übertragungsstrecke.

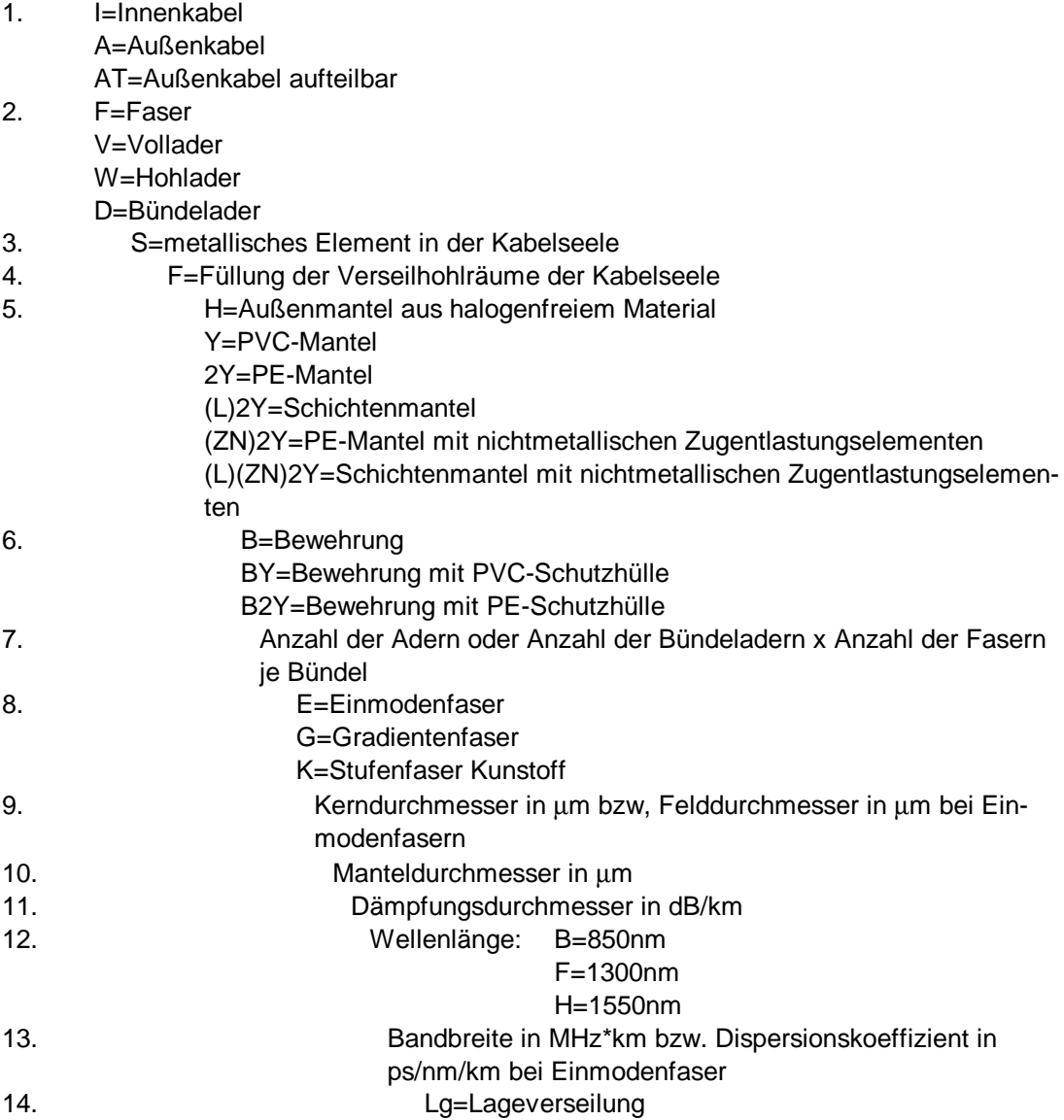

*Tab. 3.1: Bezeichnungs-Nomenklatur DIN 0888*

### **Strahlungsempfänger**

In dem an den LWL gekoppelten Empfänger wandeln Photodetektoren die optischen Impulse wieder in elektrische Signale um. Sie nutzen hierbei den inneren photoelektrischen Effekt aus. Eine auf den Detektor treffender Lichtstrahl bestimmter Wellenlänge erzeugt in den verschiedenen dotierten Zonen des Halbleiters Ladungsträgerpaare. Hierdurch entstehen in einer vorgespannten Diode Driftströme. Diese Ströme sind bei einfachen Photodioden, z.B. PIN-Dioden (P-Type, Intrinsic, N-Type) proportional zur einfallenden Lichtleistung. Ein großer Nachteil dieser recht einfach aufgebauten Photodetektoren ist der geringe Ausgangstrom der Diode. Dieser muß durch nachgeschaltete, besonders empfindliche, und damit rauschende, Verstärker vervielfacht werden.

Das Problem der geringen Photoströme bei PIN-Dioden kann durch sogenannte Lawinen-Photo-Dioden (auch Avalanche-Dioden oder kurz APD genannt) umgangen werden. Dieser Diodentyp wird sehr stark in Sperrichtung vorgespannt (bis 400V), so daß sich durch anfallende Photonen gelöste Ladungsträger durch Stoßionisation vervielfachen und auf diese Weise den Photostrom verstärken. Dadurch hat das zum Verstärker geführte Signal wesentlich höheren Rauschabstand. Der Nachteil der APD ist aber (ähnlich wie bei der Laser-Diode) eine starke Temperaturempfindlichkeit. Durch aufwendige Schaltungen muß diesem Problem Rechnung getragen werden.

### **Optische Verbindungstechnik**

Bleibt nun noch, die drei oben aufgeführten Komponenten einer optischen Übertragungsstrecke zu Verbinden. Bei den dazu eingesetzten Verbindungstechniken ist zwischen lösbaren Verbindungen wie der Ankopplung eines LWL an die sendende oder empfangende Diode mittels Stecker oder einer Verbindung zwischen LWL mittels Spleiß zu unterscheiden.

#### **Spleißtechnik**

Die am weitesten verbreitete Methode zur unlösbaren Verbindung zweier Lichtwellenleiter ist die Lichtbogen-Spleißtechnik, auch Fusionsspleiß oder Schmelzspleiß genannt. Dabei werden die präparierten und ausgerichteten Faserenden im elektrischen Lichtbogen bei 2000K ohne zusätzliche Hilfsmittel wie Kleber oder Glaslote direkt miteinander verschweißt. Die Herstellung eines solchen Spleißes verläuft nach folgendem Schema:

- Vorbereitung der Faserenden (Beschichtung abisolieren und plane, senkrechte Faserendenflächen erzeugen)
- Vorbereitung zum Schweißen (Schweißparameter einstellen, Fasern in Schweißplatz einlegen, Faserenden axial auf Startmarke positionieren)
- Schweißvorgang (automatische XY-Justage und Verschweißung)
- Kontrolle
- Anbringen des Speißschutzes

Die Anforderungen an die Justagegenauigkeit bei Merhmodenfasern liegen bei 2µm und Einmodenfaser bei 0,2µm. Dabei ergeben sich Spleißdämpfungen von etwa 0,1 bis 0,2 dB.

Neben den genannten Lichtbogenspleißen existiert noch das Krimp- und Klebespleißen. Diese Spleißtechniken sind zwar erheblich billiger, doch es wird sich damit eine sehr viel höhere Dämpfung von ca. 1dB erkauft.

### **Steckerverbindungen**

Die Steckerverbindungen ermöglichen es Verbindungen wieder zu lösen. Basierend auf der historischen Entwicklung in den einzelnen Ländern sind vielfältige Variationen von Steckern entwickelt worden. die gebräuchlichsten in Rahmen Lokaler Netze sind FSMA-, ST, FC/PC-, SC/PC-, Biconic-, BNC-, LSA-Stecker. Die folgende Tabelle gibt einen Überblick über die genannten Steckerverbindungen.

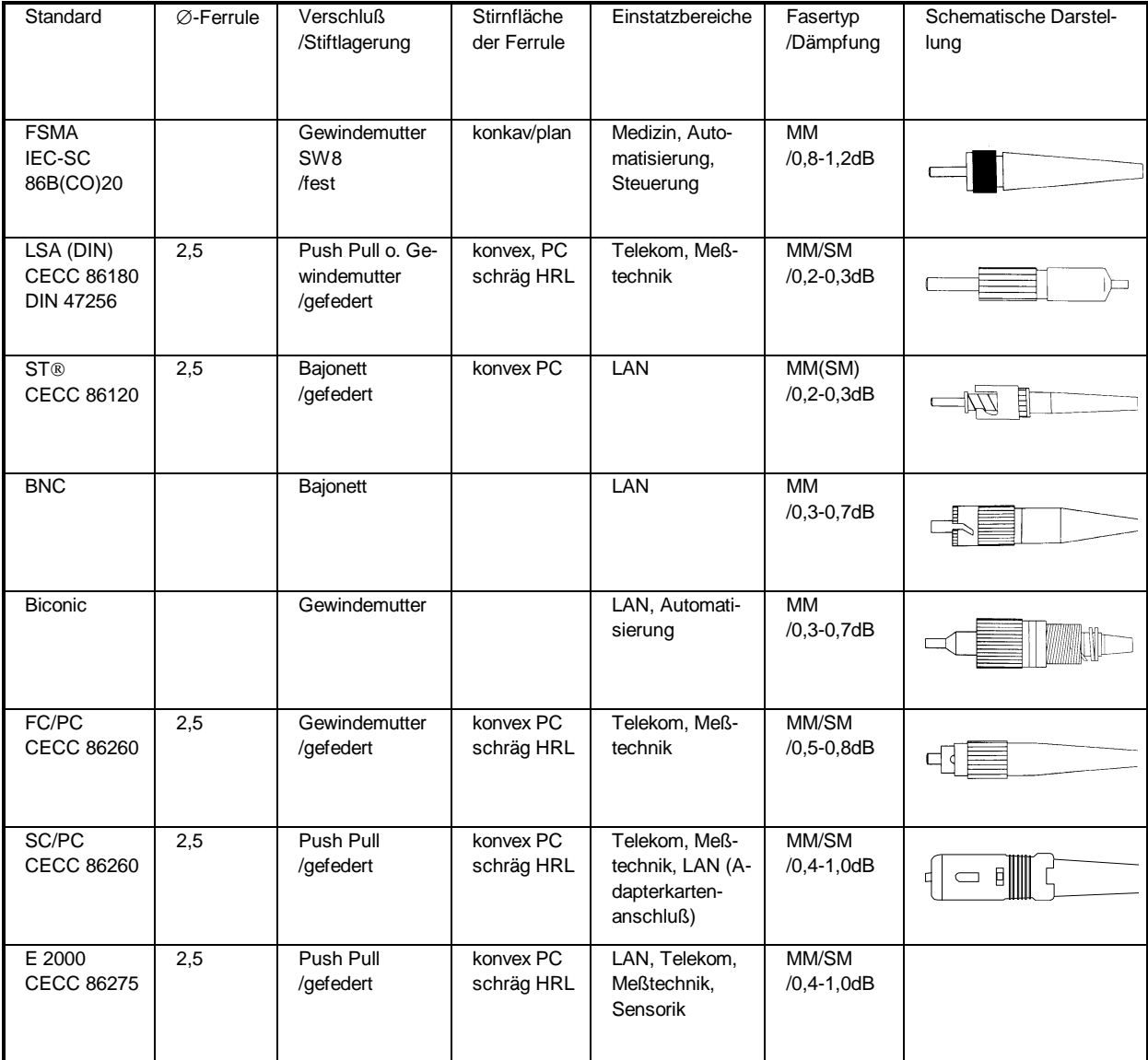

### **Einmessen von Lichtleiterverbindungen**

Nach Installation von Lichtleiterkabeln einschließlich aller notwendigen Spleiße und Steckverbindungen ist das Einmessen der Verbindungen notwendig, falls ein sicherer Betrieb der Anlage gewährleistet werden soll. Hierzu empfiehlt sich die OTDR-Messung (Optical TimeDomain Reflectometry) Hierbei wird ein OTDR-Meßgerät an die zu prüfende Verbindung angeschlossen, da optische Impulse auf die Verbindung abgibt und die Dämpfung in Abhängigkeit von der Strecke diagrammartig darstellt. Mit dieser Technik kann nicht nur die Qualität von Kabeln und Verbindungen geprüft werden, sondern auch deren Lokation. Im Fehlerfall kann hierdurch umgehend der Ort etwa einer Kabelunterbrechung lokalisiert werden. Abblidung 3.8 veranschaulicht das OTDR-Verfahren.

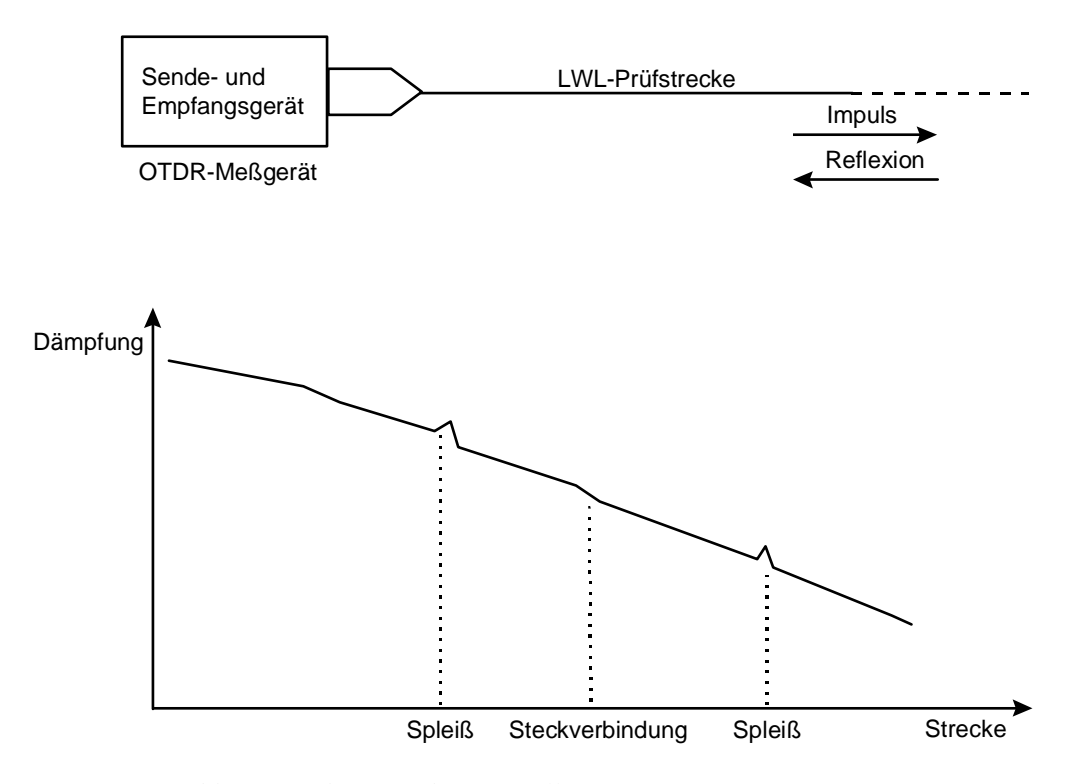

*Abb. 3.9: Schematische Darstellung einer OTDR-Messung*

# **4 Entwurf digitaler Schaltungen**

Während der zwei Wochen "Entwurf digitaler Schaltungen" war es Aufgrund der kurzen Zeitspanne nicht möglich in einem Projekt tätig zu werden. So beschränkte sich meine Tätigkeit auf die Einarbeitung in VHDL.

### **4.1 Schaltungsdesign mit VHDL**

Für den Entwurfsprozeß von elektronischen Schaltungen werden formale Sprachen benötigt, die es ermöglichen, das zu entwickelnde System gemäß seiner Spezifikation exakt zu beschreiben. Als wichtigste Hardwarebeschreibungssprache (hardware description language, HDL) im Bereich digitaler Schaltungen hat sich *VHDL* durchgesetzt. Sie ist im Gegensatz zu anderen Sprachen, die vornehmlich als Simulatoreingabesprachen entwickelt wurden (wie Verilog oder HILO) durch den IEEE-Standard 1076-1987 definiert.

VHDL steht für VHSIC HDL (very high speed intergrated circuit hardware description language) und stellt eine universelle Sprache zur Systembeschreibung, Simulation und Synthese von digitalen Schaltungen dar. Der Beschreibungsumfang erstreckt sich bis hin zur Gatterebene und repräsentiert sowohl die funktionelle als auch die strukturelle Sicht einer Schaltung.

Die Schaltung wird analog zu einer üblichen Programmiersprache (wie z.B. Pascal oder C) mit einem Texteditor eingegeben. Nach erfolgter Eingabe kann die so repräsentierte Schaltung mit Hilfe eines VHDL-Analyzers untersucht werden, indem aus der kodierten Schaltung Netzlisten (Schaltpläne ohne geometrische Informationen) erzeugt werden. Die erhaltenen Netzlisten bilden nun die Grundlage für eine funktionelle Simulation der Schaltung; mit den dabei erzeugten Signalverläufen ist eine Überprüfung des Schaltungsentwurfs möglich. Hierbei können eventuelle Fehler durch Vergleich mit den spezifizierten Eigenschaften des Systems gefunden werden.

Im folgenden soll anhand eines Beispiels, dem Entwurf eines RS-Flip-Flops, die Vorgehensweise bei der Schaltungsbeschreibung mit VDHL erläutert werden.

| set | reset | a | Q1 |
|-----|-------|---|----|
|     | 0     | L |    |
| 0   |       |   |    |
| 0   | O)    |   |    |
|     |       |   |    |

*Tab. 4.1: Wahrheitstabelle* eines RS-Flip-Flops

Zunächst wird das Bauelement, hier das RS-Flip-Flop, definiert und seine Verbindungen nach außen (die Eingänge set und reset sowie den rückgekoppelten Ausgängen q und qi (q invertiert) angegeben.

```
ENTIDY rsflipflop IS
   PORT ( set, reset: IN bit;)
             q, qi : BUFFER bit);
END rsflipflop
```
VHDL bietet prinzipiell zwei verschiedene Möglichkeiten der Beschreibung: Mit der Beschreibung in Form einer Netzliste wird die Struktur der Schaltung definiert.

Alternativ läßt sich das Verhalten (die Funktion) der Schaltung beschreiben.

Zunächst die Beschreibung in Form einer Netzliste. Sie benötigt das (bereits vorhandene) Bibliothekselement nand2, ein NAND-Gatter mit zwei Eingängen a und b sowie dem Ausgang c. Dieses muß vor einem Aufruf im Abschnitt COMPONENT deklariert werden.

```
ARCHITECTURE netlist OF rsflipflop IS
    COMPONENT nand2
         PORT ( a, b: IN bit;
                   c : OUT bit);
   END COMPONENT;
BEGIN
   U1: nand2
         PORT MAP (set, qb, q);
   U2: nand2
         PORT MAP (reset, q, qi);
END netlist;
```
In der zweiten Form wird das angestrebte Verhalten der Schaltung beschrieben, wobei bereits das zeitliche Verhalten berücksichtigt wird.

```
ARCHITECTURE behave OF rsflipflop
    BEGIN
         PROCESS (set, reset)
         BEGIN
              IF set='1' AND reset='0' THEN
                   q < = '0' AFTER 4 ns;
                   qi<='1' AFTER 2 ns;
              ELSEIF set='0' AND reset='1' THEN
                   q < = '1' AFTER 2 ns;
                   qi<='0' AFTER 4 ns;
              ELSEIF set='0' AND reset='0' THEN
                   q < = '1' AFTER 2 ns;
                   qi<='1' AFTER 2 ns;
              END IF;
         END PROCESS;
    END behave;
```